# Package 'ndexr'

March 30, 2021

Title NDEx R client library Version 1.12.1 Date 2018-04-27 Author Florian Auer <florian.auer@informatik.uni-augsburg.de>, Frank Kramer <frank.kramer@informatik.uni-au ter Pratt <depratt@ucsc.edu> Maintainer Florian Auer <florian.auer@informatik.uni-augsburg.de> Description This package offers an interface to NDEx servers, e.g. the public server at http://ndexbio.org/. It can retrieve and save networks via the API. Networks are offered as RCX object and as igraph representation. License BSD Depends igraph Imports httr, jsonlite, plyr, tidyr RoxygenNote 7.1.1 Encoding UTF-8 biocViews Pathways, DataImport, Network Suggests BiocStyle, testthat, knitr, rmarkdown VignetteBuilder knitr URL <https://github.com/frankkramer-lab/ndexr> BugReports <https://github.com/frankkramer-lab/ndexr/issues> git\_url https://git.bioconductor.org/packages/ndexr git\_branch RELEASE\_3\_12 git\_last\_commit f470b1d

git\_last\_commit\_date 2021-03-10

Date/Publication 2021-03-29

<span id="page-0-0"></span>Type Package

# R topics documented:

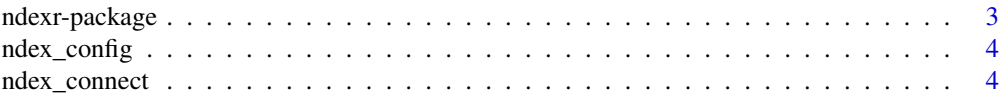

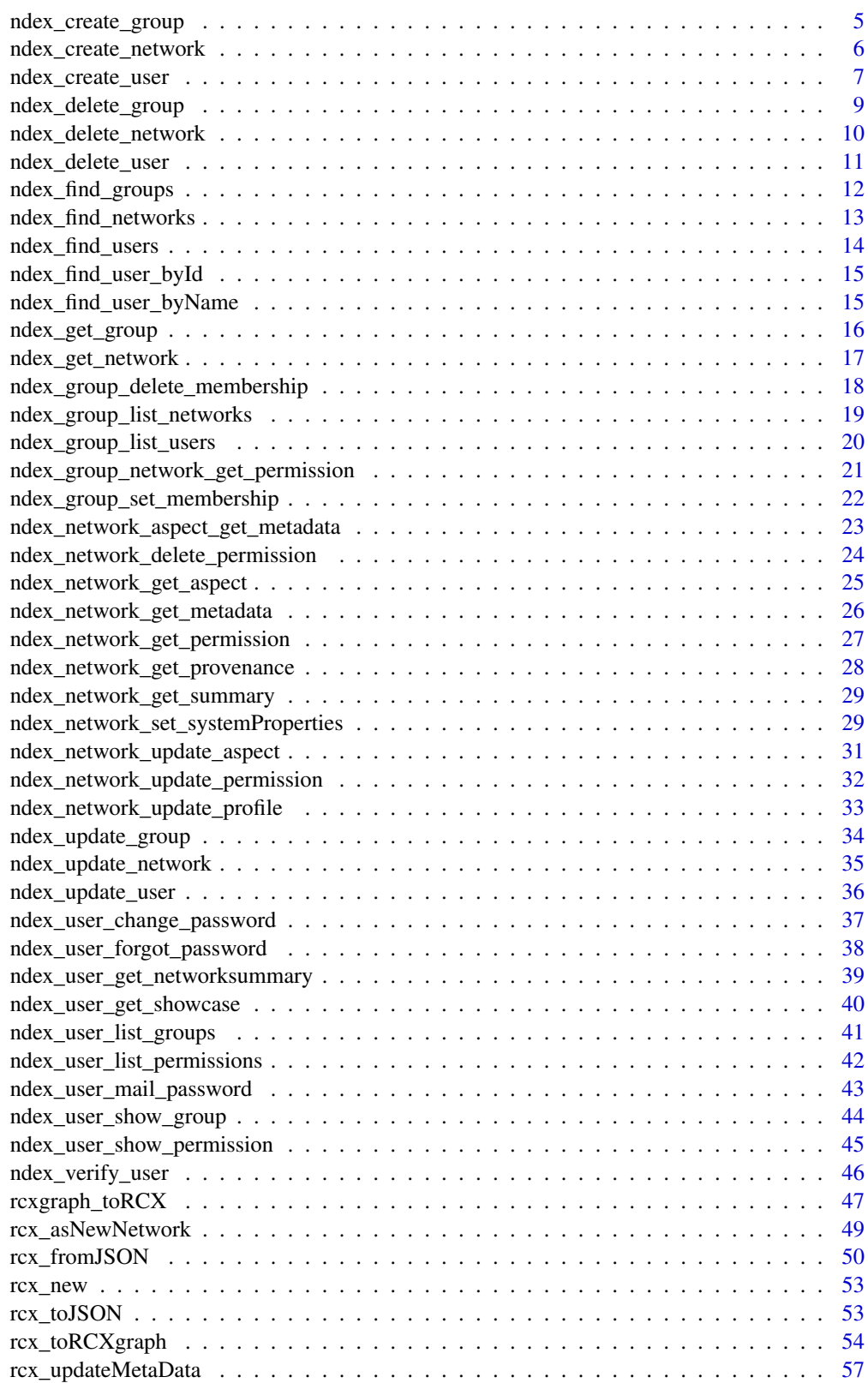

<span id="page-2-0"></span>

# Description

The ndexr package offers an interface to NDEx servers, e.g. the public server at http://ndexbio.org/. It can retrieve and save networks via the API. Networks are offered as RCX object and as igraph representation.

#### Details

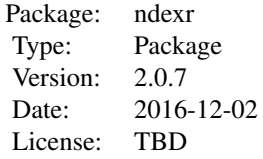

#### Author(s)

Frank Kramer <frank.kramer@med.uni-goettingen.de> Florian Auer <florian.auer@med.uni-goettingen.de>

Alex Ishkin <aleksandr.ishkin@thomsonreuters.com>

Dexter Pratt <depratt@ucsc.edu>

```
## Not run:
require(ndexr)
###connect anonymously
ndexcon1 = ndex_connect(verbose=T)
###get network api
apidata1 = ndex_get_network.api(ndexcon1)
###find some networks containing p53
pws1 = ndexr::ndex_find_networks(ndexcon1,"p53")
###get complete network as RCX
rcx1 = ndex.get.complete.network(ndexcon1,pws1[1,"externalId"])
###convert to rcxgraph and back
rcxgraph1 = rcx_toRCXgraph(rcx1)
plot(rcxgraph1, vertex.label=V(rcxgraph1)$n, edge.label=E(rcxgraph1)$i)
## End(Not run)
```
<span id="page-3-1"></span><span id="page-3-0"></span>

#### Description

This nested list contains the url and methods for accessing the NDEx server via its REST full api. It contains specifications for NDEx server api version 1.3 and 2.0. The default api is specified by 'defaultVersion'. If possible, the version 2.0 should be used. Own configurations must contain a 'version' entry!

#### Usage

ndex\_config

#### Format

An object of class list of length 4.

# Value

Nested list resembling the NDEx server REST API structure

# Examples

names(ndex\_config\$Version\_2.0)

<span id="page-3-2"></span>ndex\_connect *Connect to NDEx REST API*

#### Description

This function creates an NDExConnection which stores options and authentication details. It is a parameter required for most of the other ndexr functions. If username and password are missing an anonymous connection is created, which already offers most of the retrieval functionality.

#### Usage

```
ndex_connect(
  username,
  password,
  host = ndexConf$connection$host,
  apiPath = ndexConf$connection$api,
  ndexConf = ndex_config,
  verbose = FALSE
)
```
# <span id="page-4-0"></span>Arguments

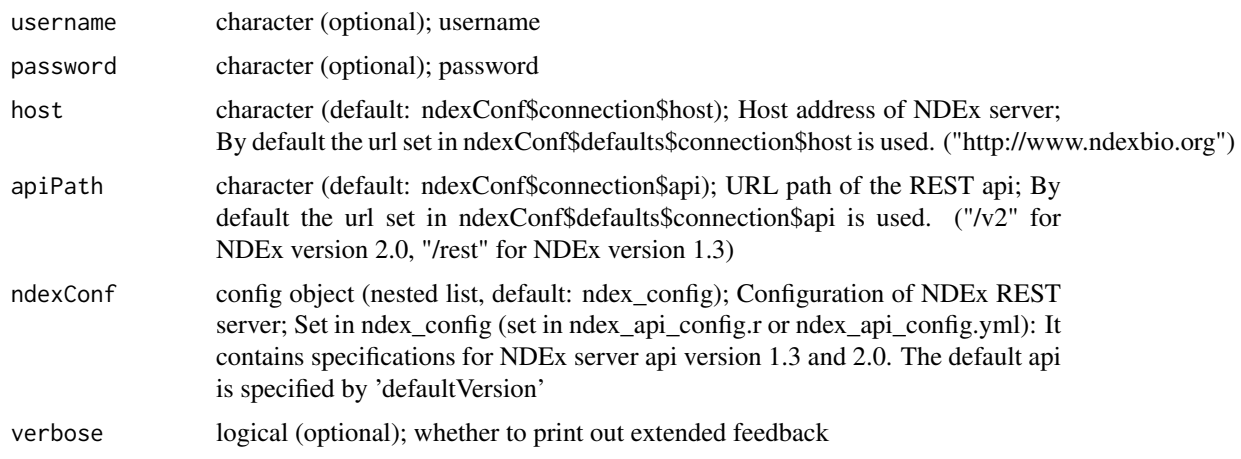

# Value

returns object of class NDExConnection which stores options, authentication and api configuration if successfull, NULL otherwise

# See Also

[ndex\\_config](#page-3-1)

#### Examples

```
## log in anonymously
ndexcon = ndex_connect()
## same as above with extended feedback
ndexcon = ndex_connect(verbose=TRUE)
## Not run:
## log in with credentials
ndexcon = ndex_connect('user','password')
## running some NDEx server locally
ndexcon = ndex_connect(host='localhost:8765')
## manually change the api and connection configuration
ndexcon = ndex_connect(ndexConf=ndex_config$Version_2.0)
```
## End(Not run)

ndex\_create\_group *Create Group*

#### Description

Create a group owned by the authenticated user based on the supplied group JSON object.

# Usage

ndex\_create\_group(ndexcon, groupName, image, website, description, properties)

# Arguments

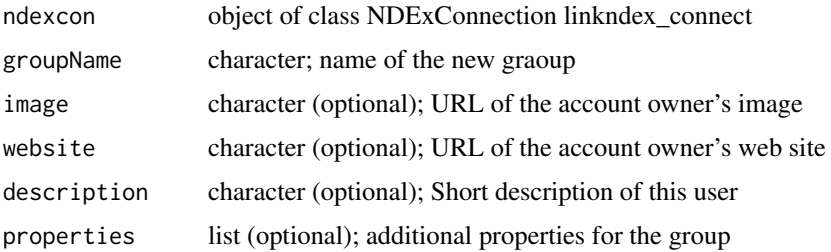

# Value

url (including the UUID) of the newly created group

# REST query

POST: ndex\_config\$api\$group\$create

#### Note

Requires an authorized user! (ndex\_connect with credentials) Compatible to NDEx server version 2.0

#### Examples

```
## Establish a server connection with credentials
# ndexcon = ndex_connect('MyAccountName', 'MyPassword')
# groupURL = ndex_create_group(ndexcon, 'SomeGroupName')
## [1] "http://public.ndexbio.org/v2/group/aaaaaaaa-bbbb-cccc-dddd-eeeeeeeeeeee"
# groupURL = ndex_create_group(ndexcon, 'SomeGroupName',
# image='http://bit.ly/1M3NoQZ',
# website='www.gidf.com',
                           description='A very special group.')NULL
```
ndex\_create\_network *Create a Network at a server from RCX data*

# Description

This method creates a new network on the NDEx server from the given RCX object

# Usage

```
ndex_create_network(ndexcon, rcx)
```
#### Arguments

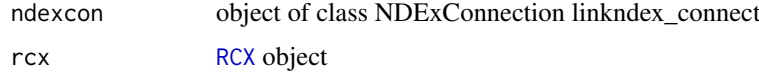

<span id="page-5-0"></span>

<span id="page-6-0"></span>ndex\_create\_user 7

#### Value

UUID of the newly created network

#### REST query

POST (multipart/form-data): ndex\_config\$api\$network\$create\$url data: CXNetworkStream = data

#### Note

Requires an authorized user! (ndex\_connect with credentials) Compatible to NDEx server version 1.3 and 2.0

#### Examples

```
## Establish a server connection with credentials
# ndexcon = ndex_connect('MyAccountName', 'MyPassword')
## Find a network and get its UUID
# networks = ndex_find_networks(ndexcon,"p53", "nci-pid")
# networkId = networks[1,"externalId"]
## Get the network data
# rcx = ndex_get_network(ndexcon, networkId)
## Do some changes to rcx..
## and create a new network
# networkId = ndex_create_network(ndexcon, rcx)
NULL
```
ndex\_create\_user *Create a user*

#### Description

Create a new user based on a JSON object specifying username, password, and emailAddress. Username and emailAddress must be unique in the database. If email verification is turned on on the server, this call returns code 220 (Accepted), the location field in the header has the URL to check the status of the newly created user account. If email verification is turned on off on the server, this function returns 201 (Created). The URL for getting the newly created user is in the response body and the Location header.

# Usage

```
ndex_create_user(
  ndexcon,
  userName,
  password,
  emailAddress,
  isIndividual = TRUE,
  displayName,
  firstName,
  lastName,
  image,
  website,
  description,
```

```
verbose = FALSE
\lambda
```
# Arguments

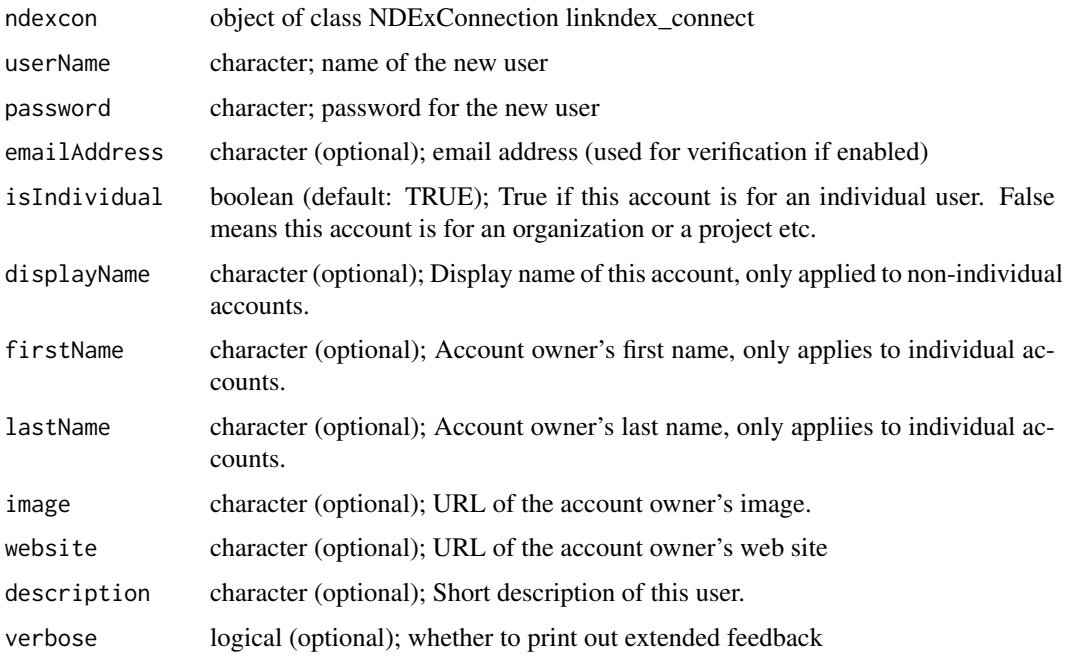

# Value

UUID of the newly created user if email verification is turned off, else an empty string ("")

# REST query

GET: ndex\_config\$api\$user\$create

# Note

Requires an authorized user! (ndex\_connect with credentials) Compatible to NDEx server version 2.0

```
## Establish a server connection with credentials
# ndexcon = ndex_connect('MyAccountName', 'MyPassword')
## Create a new user
# userId = ndex_create_user(ndexcon, 'SomeUserName', 'SecretPassword', 'SomeUserName@ndex.org')
## [1] "uuuuuuuu-ssss-eeee-rrrr-123456789abc"
# userId = ndex_create_user(ndexcon, 'ASpecialProject', 'SecretPassword',
# 'ASpecialProject@ndex.org', isIndividual=TRUE,
# displayName='Area51', firstName='John', lastName='Doe',
# website='www.gidf.com', description='Nothing to see here..')
NULL
```
<span id="page-8-0"></span>ndex\_delete\_group *Delete Group*

# Description

Delete the group specified by groupId

# Usage

ndex\_delete\_group(ndexcon, groupId)

# Arguments

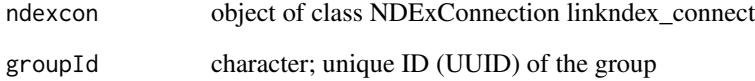

# Value

NULL if successfull, else an error is thrown

# REST query

DELETE: ndex\_config\$api\$group\$delete

# Note

Requires an authorized user! (ndex\_connect with credentials)

Compatible to NDEx server version 2.0

```
## Establish a server connection with credentials
# ndexcon = ndex_connect('MyAccountName', 'MyPassword')
## Find user and get its id
# user = ndex_find_user_byName(ndexcon, 'MyAccountName')
# userId = user$externalId
## Find the user's groups and get one group id
# groups = ndex_user_list_groups(ndexcon, userId)
# groupId = groups[1,"externalId"]
#ndex_delete_group(ndexcon,groupId)
NULL
```
<span id="page-9-0"></span>ndex\_delete\_network *Delete a network*

# Description

Delete a network

# Usage

ndex\_delete\_network(ndexcon, networkId)

# Arguments

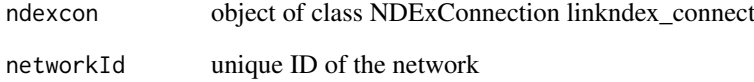

# Value

NULL on success; Error else

# REST query

DELETE: ndex\_config\$api\$network\$delete

# Note

Requires an authorized user! (ndex\_connect with credentials)

Compatible to NDEx server version 1.3 and 2.0

```
## Establish a server connections with credentials
# ndexcon = ndex_connect('MyAccountName', 'MyPassword')
## Find a network and get its UUID
# networks = ndex_find_networks(ndexcon,"p53", "nci-pid")
# networkId = networks[1,"externalId"]
## Delete the network
# ndex_delete_network(ndexcon, networkId)
NULL
```
<span id="page-10-0"></span>ndex\_delete\_user *Delete User*

#### Description

Deletes the authenticated user, removing any other objects in the database that depend on the user

# Usage

ndex\_delete\_user(ndexcon, userId)

# Arguments

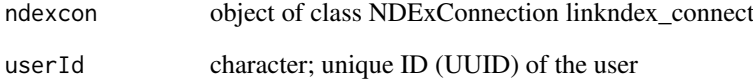

# Value

NULL if successfull, else an error is thrown

# REST query

GET: ndex\_config\$api\$user\$delete

# Note

Requires an authorized user! (ndex\_connect with credentials)

Compatible to NDEx server version 2.0

```
## Establish a server connection with credentials
# ndexcon = ndex_connect('MyAccountName', 'MyPassword')
## Find user and get its id
# user = ndex_find_user_byName(ndexcon, 'SomeUserName')
# userId = user$externalId
## Delete user
# ndex_delete_user(ndexcon, userId)
NULL
```
<span id="page-11-0"></span>

# Description

Returns a SearchResult object which contains an array of Group objects

#### Usage

ndex\_find\_groups(ndexcon, searchString = "", start, size)

# Arguments

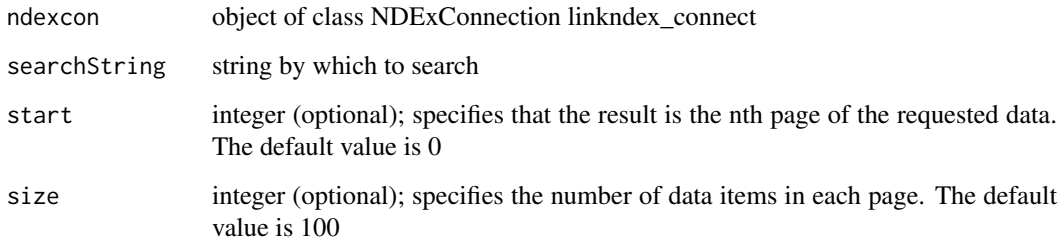

# Value

Data frame with group information; NULL if no groups are found.

# REST query

GET: ndex\_config\$api\$search\$user

#### Note

Compatible to NDEx server version 1.3 and 2.0

Search strings may be structured

```
## Establish a server connection
ndexcon = ndex_connect()
## Find a group
groups = ndex_find_groups(ndexcon,"Ideker Lab")
names(groups)
## [1] "properties" "groupName" "image" "website" "description"
## [6] "externalId" "isDeleted" "modificationTime" "creationTime"
```
<span id="page-12-0"></span>ndex\_find\_networks *Search networks in NDEx (by description)*

# Description

This functions searches the public networks on an NDEx server for networks containing the supplied search string. T his search can be limited to certain accounts as well as in length.

# Usage

```
ndex_find_networks(ndexcon, searchString = "", accountName, start, size)
```
# Arguments

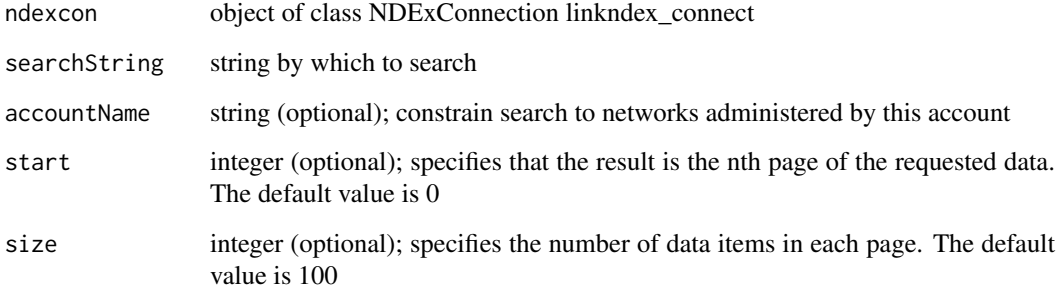

# Value

Data frame with network information: ID, name, whether it is public, edge and node count; source and format of network. NULL if no networks are found.

# REST query

GET: ndex\_config\$api\$search\$network\$search

# Note

Compatible to NDEx server version 1.3 and 2.0

Search strings may be structured

```
ndexcon = ndex_connect()
networks = ndex_find_networks(ndexcon,"p53")
```
<span id="page-13-0"></span>ndex\_find\_users *Search user in NDEx*

#### Description

Returns a SearchResult object which contains an array of User objects

# Usage

```
ndex_find_users(ndexcon, searchString = "", start, size)
```
# Arguments

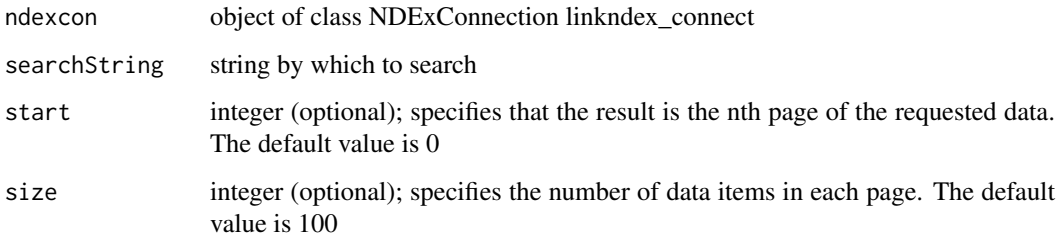

#### Value

Data frame with user information; NULL if no user are found.

# REST query

GET: ndex\_config\$api\$search\$user

# Note

Compatible to NDEx server version 1.3 and 2.0

Search strings may be structured

```
## Establish a server connection
ndexcon = ndex_connect()
## Find a user
users = ndex_find_users(ndexcon,"ndextutorials")
names(users)
## [1] "properties" "displayName" "isIndividual" "userName" "password"
## [6] "isVerified" "firstName" "lastName" "diskQuota" "diskUsed"
##[11] "emailAddress" "image"
##[16] "isDeleted" "modificationTime" "creationTime"
```
<span id="page-14-0"></span>ndex\_find\_user\_byId *Get User By UUID*

# Description

Get User By UUID

# Usage

ndex\_find\_user\_byId(ndexcon, userId)

# Arguments

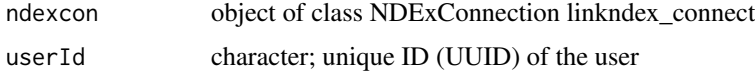

# Value

list of properties describing the user (externalId, emailAddress, website, etc.). Throws error (404) if user isn't found!

# REST query

GET: ndex\_config\$api\$user\$get\$byId

# Note

Compatible to NDEx server version 2.0

#### Examples

```
## Establish a server connection
ndexcon = ndex_connect()
## Find user by name
user = ndex_find_user_byName(ndexcon, 'ndextutorials')
## Find user by Id
user = ndex_find_user_byId(ndexcon, user$externalId)
```
ndex\_find\_user\_byName *Get User By Name*

# Description

Get User By Name

# Usage

ndex\_find\_user\_byName(ndexcon, name)

# <span id="page-15-0"></span>Arguments

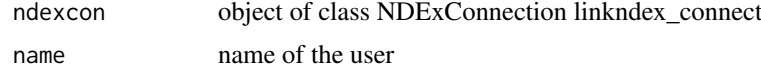

# Value

list of properties describing the user (externalId, emailAddress, website, etc.). Throws error (404) if user isn't found!

# REST query

GET: ndex\_config\$api\$user\$get\$byName

# Note

Compatible to NDEx server version 2.0

# Examples

```
## Establish a server connection
ndexcon = ndex_connect()
## Find user by name
user = ndex_find_user_byName(ndexcon, 'ndextutorials')
```
ndex\_get\_group *Get a Group*

# Description

Get a Group

# Usage

ndex\_get\_group(ndexcon, groupId)

# Arguments

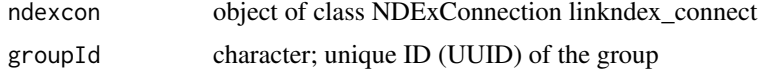

# Value

list of properties describing the group (externalId, emailAddress, website, etc.). Throws error (404) if group isn't found!

# REST query

GET: ndex\_config\$api\$group\$get

# Note

Compatible to NDEx server version 2.0

#### <span id="page-16-0"></span>ndex\_get\_network 17

#### Examples

```
## Establish a server connection
ndexcon = ndex_connect()
## Find a group
groups = ndex_find_groups(ndexcon,"Ideker Lab")
groupId = groups[1,"externalId"]
## Get group information
group = ndex_get_group(ndexcon, groupId)
```
ndex\_get\_network *Get complete network*

#### Description

Returns the specified network as CX. This is performed as a monolithic operation, so it is typically advisable for applications to first use the getNetworkSummary method to check the node and edge counts for a network before retrieving the network. Uses getEdges (this procedure will return complete network with all elements) Nodes use primary ID of the base term ('represents' element) Edges use primary ID of the base term ('predicate', or 'p' element) Mapping table for the nodes is retrieved ('alias' and 'related' terms) to facilitate conversions/data mapping

#### Usage

ndex\_get\_network(ndexcon, networkId)

#### Arguments

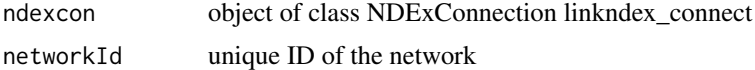

# Value

[RCX](#page-49-1) object

# REST query

GET: ndex\_config\$api\$network\$get

#### Note

Compatible to NDEx server version 1.3 and 2.0

```
## Establish a server connection
ndexcon = ndex_connect()
## Find a network and get its UUID
networks = ndex_find_networks(ndexcon,"p53", "nci-pid")
networkId = networks[1,"externalId"]
## Get the network data
rcx = ndex_get_network(ndexcon, networkId)
```

```
ndex_group_delete_membership
```
*Remove a Group Member*

#### Description

Removes the member from the group

# Usage

ndex\_group\_delete\_membership(ndexcon, groupId, userId)

#### Arguments

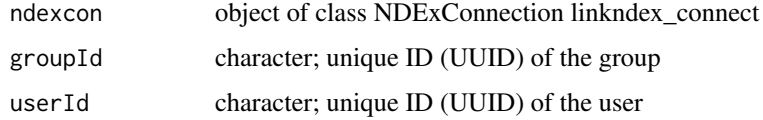

# Value

Empty string ("") on success, else error

#### REST query

DELETE: ndex\_config\$api\$user\$membership\$delete

# Note

Requires an authorized user! (ndex\_connect with credentials) Compatible to NDEx server version 2.0

```
## Establish a server connection with credentials
# ndexcon = ndex_connect('MyAccountName', 'MyPassword')
## Find user and get own id
# user = ndex_find_user_byName(ndexcon, 'MyAccountName')
# userId = user$externalId
## Find own groups and get one group id
# groups = ndex_user_list_groups(ndexcon, userId)
# groupId = groups[1,"externalId"]
## Find an other user of the group and get the id
# users = ndex_group_list_users(ndexcon, groupId)
## Choose one user
# userId = users[1,"externalId"]
## Remove user from the group
# ndex_group_delete_membership(ndexcon, groupId, userId)
NULL
```
<span id="page-18-0"></span>ndex\_group\_list\_networks

# Description

Get Network Permissions of a Group

# Usage

```
ndex_group_list_networks(
  ndexcon,
  groupId,
  permission = NULL,
  start = NULL,
  size = NULL
)
```
# Arguments

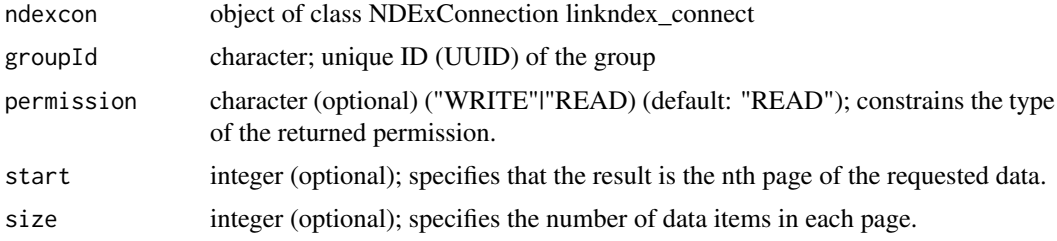

# Value

List of network permissions of that group or empty object

# REST query

GET: ndex\_config\$api\$group\$network\$list

# Note

Compatible to NDEx server version 2.0

```
## Establish a server connection
ndexcon = ndex_connect()
## Find a group
groups = ndex_find_groups(ndexcon,"Ideker Lab")
groupId = groups[1,"externalId"]
## List networks of the group
networks = ndex_group_list_networks(ndexcon, groupId)
networks = ndex_group_list_networks(ndexcon, groupId, permission='READ', start=0, size=10)
```
<span id="page-19-0"></span>ndex\_group\_list\_users *Get Members of a Group*

# Description

Get Members of a Group

#### Usage

```
ndex_group_list_users(ndexcon, groupId, type = NULL, start = NULL, size = NULL)
```
# Arguments

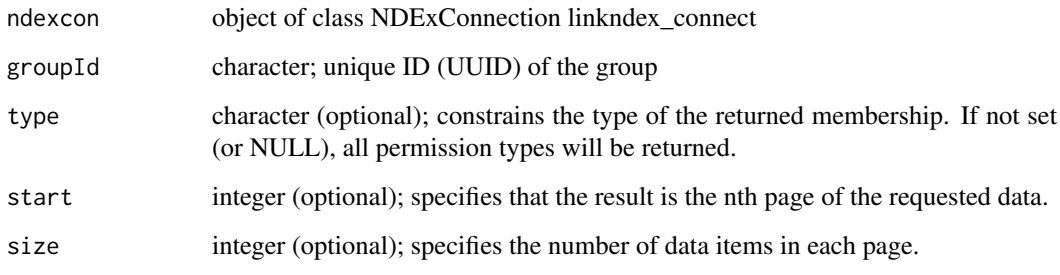

# Value

List of permissions of that group or empty object

# REST query

GET: ndex\_config\$api\$group\$membership\$get

# Note

Compatible to NDEx server version 2.0

```
## Establish a server connection
ndexcon = ndex_connect()
## Find a group
groups = ndex_find_groups(ndexcon,"Ideker Lab")
groupId = groups[1,"externalId"]
## Find other users of the group
# users = ndex_group_list_users(ndexcon, groupId)
# users = ndex_group_list_users (ndexcon, groupId, type='ADMIN', start=0, size=10)
```
<span id="page-20-0"></span>ndex\_group\_network\_get\_permission *Get Group Permission for a Specific Network*

# Description

Get Group Permission for a Specific Network

# Usage

ndex\_group\_network\_get\_permission(ndexcon, groupId, networkId)

# Arguments

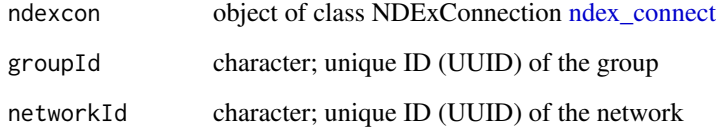

# Value

Network permissions of that group or empty object

# REST query

GET: ndex\_config\$api\$group\$network\$get

# Note

Compatible to NDEx server version 2.0

```
## Establish a server connection
ndexcon = ndex_connect()
## Find a group
groups = ndex_find_groups(ndexcon,"Ideker Lab")
groupId = groups[1,"externalId"]
## List networks of the group
networks = ndex_group_list_networks(ndexcon, groupId)
networkId = names(networks)[1]
## Get group's permission to the network
#group = ndex_group_network_get_permission(ndexcon, groupId, networkId)
```
<span id="page-21-0"></span>ndex\_group\_set\_membership

*Add or Update a Group Member*

# Description

Updates the membership corresponding to the GroupMembership type specified in the URL parameter.

#### Usage

```
ndex_group_set_membership(ndexcon, groupId, userId, type = "MEMBER")
```
#### Arguments

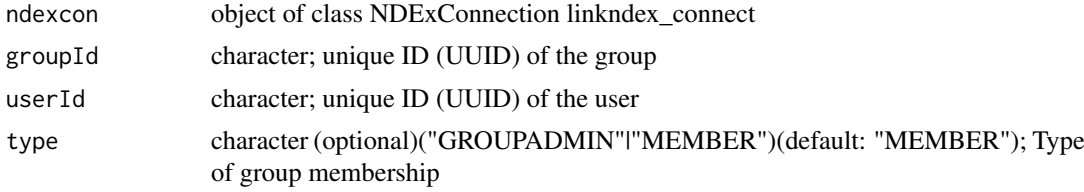

# Value

Empty string ("") on success, else error

#### REST query

PUT: ndex\_config\$api\$user\$membership\$update

#### Note

Requires an authorized user! (ndex\_connect with credentials) Compatible to NDEx server version 2.0

```
## Establish a server connection with credentials
# ndexcon = ndex_connect('MyAccountName', 'MyPassword')
## Find user and get own id
# user = ndex_find_user_byName(ndexcon, 'MyAccountName')
# userId = user$externalId
## Find own groups and get one group id
# groups = ndex_user_list_groups(ndexcon, userId)
# groupId = groups[1,"externalId"]
## Find an other user and get the id
# user = ndex_find_user_byName(ndexcon, 'SomeOtherAccountName')
# userId = user$externalId
## Add other user to the group
# ndex_group_set_membership(ndexcon, groupId, userId)
## Update other user's group permission
# ndex_group_set_membership(ndexcon, groupId, userId, type='MEMBER') ## same as before
## Make other user to group admin (lose own admin permission)
```

```
# ndex_group_set_membership(ndexcon, groupId, userId, type='GROUPADMIN')
NULL
```
ndex\_network\_aspect\_get\_metadata *Get the Metadata Associated with a Network UUID*

# Description

This function retrieves the metadata associated with the supplied network UUID.

# Usage

```
ndex_network_aspect_get_metadata(ndexcon, networkId, aspect)
```
#### Arguments

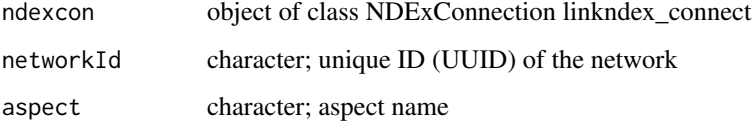

#### Value

metadata for an aspect as list: consistencyGroup, elementCount, lastUpdate, data, name, properties, version and idCounter

# REST query

GET: ndex\_config\$api\$network\$aspect\$getMetaDataByName

# Note

Compatible to NDEx server version 2.0

Server error (version 2.0) since March 13th 2017

```
## Establish a server connection
ndexcon = ndex_connect()
## Find a network and get its UUID
networks = ndex_find_networks(ndexcon,"p53", "nci-pid")
networkId = networks[1,"externalId"]
## Get the meta-data of an aspect of a network
ndex_network_aspect_get_metadata(ndexcon, networkId, 'nodeAttributes')
```

```
ndex_network_delete_permission
```
*Delete Network Permission*

#### Description

Removes any permission for the network for the user or group specified

# Usage

```
ndex_network_delete_permission(ndexcon, networkId, user = NULL, group = NULL)
```
#### Arguments

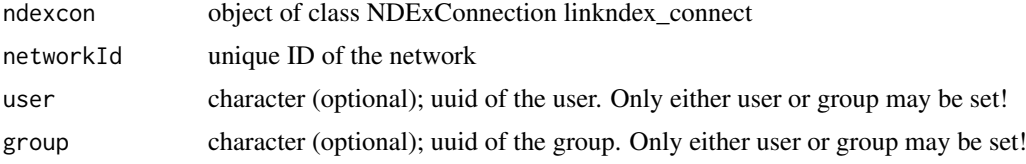

# Value

1 integer on success, 0 if user/group allready has no permissions on the network

# REST query

GET: ndex\_config\$api\$network\$permission\$delete

#### Note

Requires an authorized user! (ndex\_connect with credentials) Compatible to NDEx server version 1.3 and 2.0 In version 1.3 the function only works for user permissions!

```
## Establish a server connection with credentials
# ndexcon = ndex_connect('MyAccountName', 'MyPassword')
## Find one of your networks and get its UUID
# networks = ndex_find_networks(ndexcon, accountName='MyAccountName')
# networkId = networks[1,"externalId"]
## Get the UUID for a user and group
# someUserUuid = "uuuuuuuu-ssss-eeee-rrrr-111111111111"
# someGroupUuid = "ggggggg-rrrr-oooo-uuuu-pppppppppppp"
## Delete the permissions
#ndex_network_delete_permission(ndexcon, networkId, user=someUserUuid)
# => returns 1
#ndex_network_delete_permission(ndexcon, networkId, user=someUserUuid)
# => returns 0, because user already lost permission on network
#ndex_network_delete_permission(ndexcon, networkId, group=someGroupUuid)
NULL
```
<span id="page-24-0"></span>ndex\_network\_get\_aspect

*Get a Network Aspect As CX*

#### Description

This function retrieves the provided aspect as CX. The result is the same as accessing an aspect of a RCX object.

#### Usage

```
ndex_network_get_aspect(ndexcon, networkId, aspect, size)
```
# Arguments

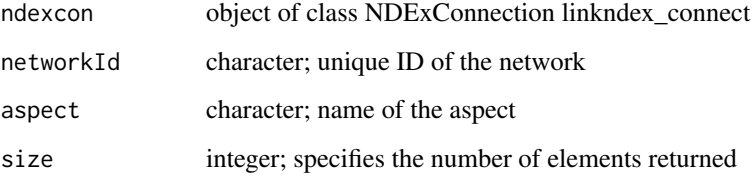

#### Value

data.frame of the aspect data (the same as rcx[[aspectName]])

# REST query

GET: ndex\_config\$api\$network\$aspect\$getMetaDataByName

# Note

Compatible to NDEx server version 1.3 and 2.0, but doesn't work for version 1.3

```
## Establish a server connection
ndexcon = ndex_connect()
## Find a network and get its UUID
networks = ndex_find_networks(ndexcon,"p53", "nci-pid")
networkId = networks[1,"externalId"]
## Get the aspect of a network
aspect = ndex_network_get_aspect(ndexcon, networkId, 'nodeAttributes')
# limit the returned elements of the aspect to the first 10 elements
aspect = ndex_network_get_aspect(ndexcon, networkId, 'nodeAttributes', 10)
```
<span id="page-25-0"></span>ndex\_network\_get\_metadata

*Get Network CX Metadata Collection*

#### Description

This function retrieves the (aspect) meta-data of the network identified by the supplied network UUID string.

# Usage

ndex\_network\_get\_metadata(ndexcon, networkId)

# Arguments

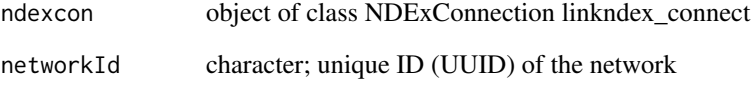

# Value

metadata as list: consistencyGroup, elementCount, lastUpdate, name, properties, version and id-Counter

# REST query

GET: ndex\_config\$api\$network\$aspect\$getMetaData

# Note

Compatible to NDEx server version 1.3 and 2.0, but doesn't work for version 1.3

```
## Establish a server connection
ndexcon = ndex_connect()
## Find a network and get its UUID
networks = ndex_find_networks(ndexcon,"p53", "nci-pid")
networkId = networks[1,"externalId"]
## Get the network meta-data
ndex_network_get_metadata(ndexcon, networkId)
```
<span id="page-26-1"></span><span id="page-26-0"></span>ndex\_network\_get\_permission

*Get All Permissions on a Network*

# Description

This function retrieves the user or group permissions for a network

# Usage

```
ndex_network_get_permission(ndexcon, networkId, type, permission, start, size)
```
# Arguments

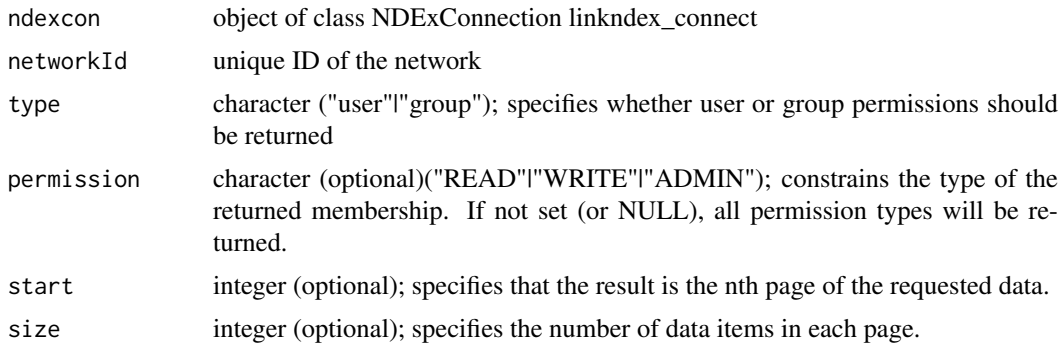

# Value

data.frame containing user or group UUIDs and the highest permission assigned to that user or group

### REST query

GET: ndex\_config\$api\$network\$permission\$get

# Note

Compatible to NDEx server version 1.3 and 2.0

In version 1.3 the function only returns user permissions and differs in the returned data (more columns)!

Requires an authorized user! (ndex\_connect with credentials)

```
## Establish a server connection with credentials
# ndexcon = ndex_connect('MyAccountName', 'MyPassword')
## Find one of your networks and get its UUID
# networks = ndex_find_networks(ndexcon, accountName='MyAccountName')
# networkId = networks[1,"externalId"]
## Get the permissions
# permissions = ndex_network_get_permission(ndexcon, networkId, 'user')
## Version 2.0:
```

```
## names(permission)
## [1] "memberUUID" "permission"
## Version 1.3:
## names(permission)
                           " memberUUID" "resourceUUID"
## [4] "memberAccountName" "permissions" "resourceName"
# permissions = ndex_network_get_permission(ndexcon, networkId, 'user', NULL) # same as previous
# permissions = ndex_network_get_permission(ndexcon, networkId, 'user', 'READ', 0, 10)
# permissions = ndex_network_get_permission(ndexcon, networkId, 'group')
NULL<sub>1</sub>
```
ndex\_network\_get\_provenance

*Get Network Provenance*

#### Description

This function retrieves the provenance of the network identified by the supplied network UUID string.

# Usage

ndex\_network\_get\_provenance(ndexcon, networkId)

#### Arguments

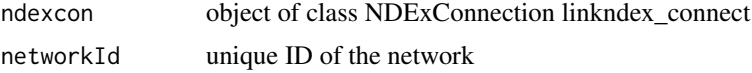

#### Value

List of network metadata: ID, name, whether it is public, edge and node count; source and format of network

# REST query

GET: ndex\_config\$api\$network\$provenance\$get

# Note

Compatible to NDEx server version 1.3 and 2.0

```
## Establish a server connection
ndexcon = ndex_connect()
## Find a network and get its UUID
networks = ndex_find_networks(ndexcon,"p53", "nci-pid")
networkId = networks[1,"externalId"]
## Get the network provenace
provenance = ndex_network_get_provenance(ndexcon, networkId)
```
<span id="page-28-0"></span>ndex\_network\_get\_summary

```
Get NetworkSummary by Network UUID
```
# Description

This function retrieves the summary of the network identified by the supplied network UUID string.

# Usage

```
ndex_network_get_summary(ndexcon, networkId)
```
# Arguments

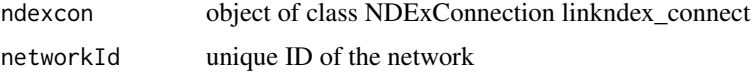

# Value

List of network metadata: ID, name, whether it is public, edge and node count; source and format of network

#### REST query

GET: ndex\_config\$api\$network\$summary\$get

#### Note

Compatible to NDEx server version 1.3 and 2.0

# Examples

```
## Establish a server connection
ndexcon = ndex_connect()
## Find a network and get its UUID
networks = ndex_find_networks(ndexcon,"p53", "nci-pid")
networkId = networks[1,"externalId"]
## Get the network summary
summary = ndex_network_get_summary(ndexcon, networkId)
```
ndex\_network\_set\_systemProperties *Set Network System Properties*

# Description

Network System properties are the properties that describe the network's status in a particular NDEx server but that are not part of the corresponding CX network object.

#### Usage

```
ndex_network_set_systemProperties(
  ndexcon,
  networkId,
  readOnly = NULL,
  visibility = NULL,
  showcase = NULL
\lambda
```
### Arguments

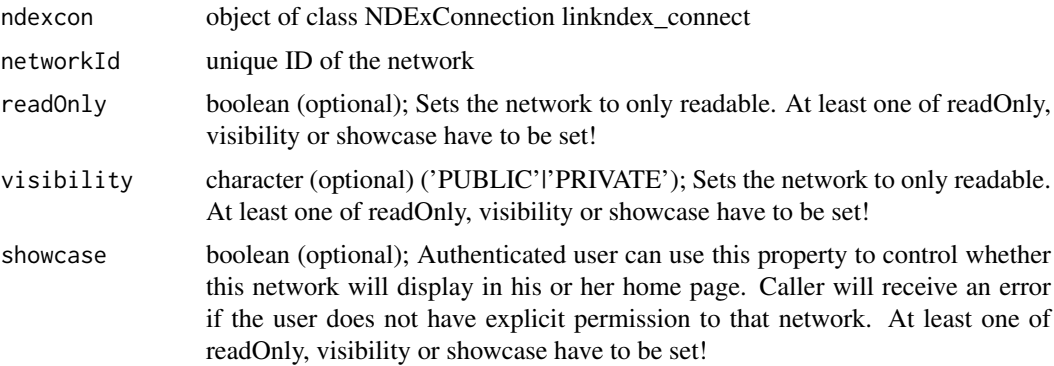

# Value

NULL on success; Error else

# REST query

GET: ndex\_config\$api\$network\$systemproperties\$set

# Note

Requires an authorized user! (ndex\_connect with credentials)

Compatible to NDEx server version 1.3 and 2.0

In version 1.3 only the parameter readOnly is supported

```
## Establish a server connection with credentials
# ndexcon = ndex_connect('MyAccountName', 'MyPassword')
## Find one of your networks and get its UUID
# networks = ndex_find_networks(ndexcon, accountName='MyAccountName')
# networkId = networks[1,"externalId"]
## Set network system properties
# ndex network set systemProperties(ndexcon, networkId, readOnly=TRUE)
# ndex_network_set_systemProperties(ndexcon, networkId, visibility="PUBLIC")
# ndex_network_set_systemProperties(ndexcon, networkId, showcase=TRUE)
# ndex_network_set_systemProperties(ndexcon, networkId,
# readOnly=FALSE, visibility="PRIVATE", showcase=FALSE)
NULL
```
<span id="page-30-0"></span>ndex\_network\_update\_aspect

*Update an Aspect of a Network*

# Description

This function updates an aspect with the provided CX for the aspect.

# Usage

ndex\_network\_update\_aspect(ndexcon, networkId, aspectName, aspectAsRCX)

# Arguments

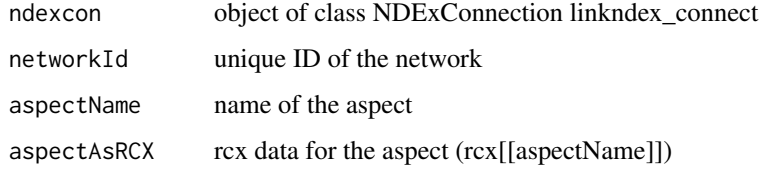

#### Value

networkId unique ID of the modified network

# REST query

PUT: ndex\_config\$api\$network\$aspect\$update

#### Note

Requires an authorized user! (ndex\_connect with credentials)

Compatible to NDEx server version 2.0

```
## Establish a server connection with credentials
# ndexcon = ndex_connect('MyAccountName', 'MyPassword')
## Find one of your networks and get its UUID
# networks = ndex_find_networks(ndexcon, accountName='MyAccountName')
# networkId = networks[1,"externalId"]
## Get the network data
# aspect = ndex_network_get_aspect(ndexcon, networkId, 'nodeAttributes')
## Do some changes to the aspect..
# aspectModified = aspect[1:5,]
## and update the aspect
# ndex_network_update_aspect(ndexcon,pws[1,"externalId"], 'nodeAttributes', aspectModified)
NULL
```
<span id="page-31-0"></span>ndex\_network\_update\_permission

*Update Network Permission*

# Description

Updates the permission of a user specified by userid or group specified by groupid for the network

# Usage

```
ndex_network_update_permission(
  ndexcon,
  networkId,
  user = NULL,
  group = NULL,permission
\lambda
```
#### Arguments

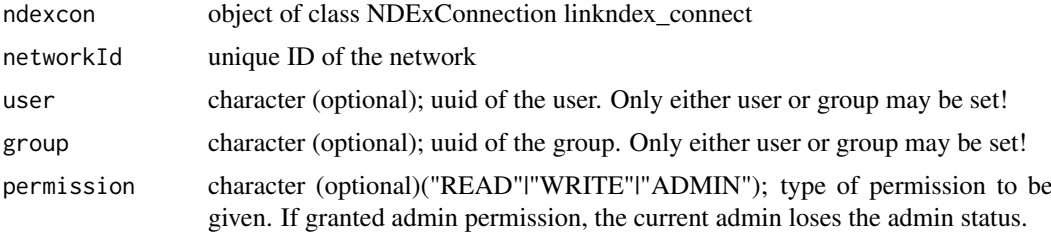

# Value

1 integer on success, 0 if user/group allready has this permissions on the network

# REST query

GET: ndex\_config\$api\$network\$permission\$update

# Note

Requires an authorized user! (ndex\_connect with credentials)

Compatible to NDEx server version 1.3 and 2.0, but doesn't work for version 1.3

In version 1.3 the function only works for user permissions!

```
## Establish a server connection with credentials
# ndexcon = ndex_connect('MyAccountName', 'MyPassword')
## Find one of your networks and get its UUID
# networks = ndex_find_networks(ndexcon, accountName='MyAccountName')
# networkId = networks[1,"externalId"]
## Get the UUID for a user and group
# someUserUuid = "uuuuuuuu-ssss-eeee-rrrr-111111111111"
```

```
# someGroupUuid = "ggggggg-rrrr-oooo-uuuu-pppppppppppp"
## Change the permissions
# ndex_network_update_permission(ndexcon, networkId, user=someUserUuid, 'WRITE')
# ndex_network_update_permission(ndexcon, networkId, group=someGroupUuid, 'READ')
## Set a new admin (lose own admin status)
# ndex_network_update_permission(ndexcon, networkId, user=someUserUuid, 'ADMIN')
NULL
```
ndex\_network\_update\_profile

*Update Network Profile*

#### Description

Updates the profile information of the network. Any profile attributes specified will be updated but attributes that are not specified will have no effect - omission of an attribute does not mean deletion of that attribute.

# Usage

```
ndex_network_update_profile(
  ndexcon,
  networkId,
  name = NULL,description = NULL,
  version = NULL
)
```
#### Arguments

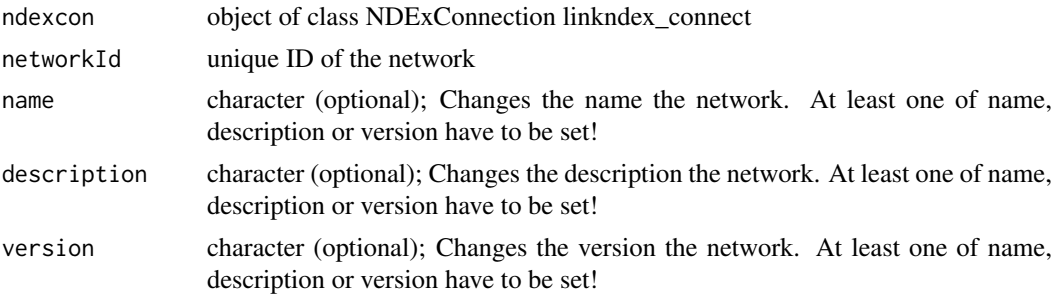

# Value

NULL on success; Error else

#### REST query

GET: ndex\_config\$api\$network\$profile\$update

#### Note

Requires an authorized user! (ndex\_connect with credentials) Compatible to NDEx server version 1.3 and 2.0

# Examples

```
## Establish a server connection with credentials
# ndexcon = ndex_connect('MyAccountName', 'MyPassword')
## Find one of your networks and get its UUID
# networks = ndex_find_networks(ndexcon, accountName='MyAccountName')
# networkId = networks[1,"externalId"]
## Update network profile
# ndex_network_update_profile(ndexcon, networkId, name="Some fancy name for the network")
# ndex_network_update_profile(ndexcon, networkId, description="Description of the network")
# ndex_network_update_profile(ndexcon, networkId, version="1.2.3.4")
# ndex_network_update_profile(ndexcon, networkId, name="Special test network",
# description="Nothing to see here", version="1.3")
NULL
```
ndex\_update\_group *Update Group*

# Description

Updates the group based on the data.

# Usage

```
ndex_update_group(
  ndexcon,
  groupId,
  groupName,
  image,
  website,
  description,
  properties
)
```
#### Arguments

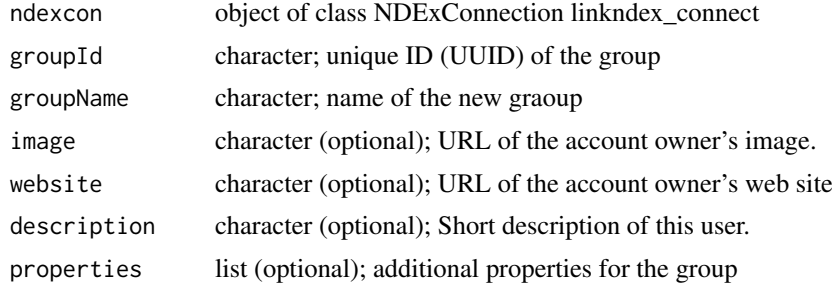

# Value

Empty string ("") on success, else error

# REST query

PUT: ndex\_config\$api\$user\$update

<span id="page-33-0"></span>

#### <span id="page-34-0"></span>Note

Requires an authorized user! (ndex\_connect with credentials)

Compatible to NDEx server version 2.0

# Examples

```
## Establish a server connection with credentials
# ndexcon = ndex_connect('MyAccountName', 'MyPassword')
## Find user and get its id
# user = ndex_find_user_byName(ndexcon, 'MyAccountName')
# userId = user$externalId
## Find the user's groups and get one group id
# groups = ndex_user_list_groups(ndexcon, userId)
# groupId = groups[1,"externalId"]
## Update the group
# ndex_update_group(ndexcon, groupId, description='A really nice group!')
NULL
```
ndex\_update\_network *Update an Entire Network as CX*

#### Description

This method updates/replaces a existing network on the NDEx server with new content from the given RCX object. The UUID can either be specified manually or it will be extracted from the RCX object (i.e. from rcx\$ndexStatus\$externalId).

#### Usage

ndex\_update\_network(ndexcon, rcx, networkId)

# Arguments

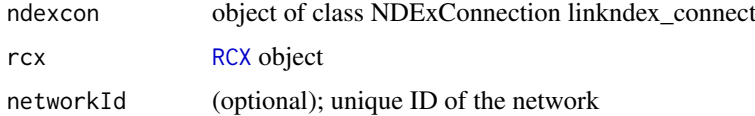

# Value

UUID of the updated network

#### REST query

PUT (multipart/form-data): ndex\_config\$api\$network\$update\$url data: CXNetworkStream = data

#### Note

Requires an authorized user! (ndex\_connect with credentials) Compatible to NDEx server version 1.3 and 2.0

# Examples

```
## Establish a server connections with credentials
# ndexcon = ndex_connect('MyAccountName', 'MyPassword')
## Find one of your networks and get its UUID
# networks = ndex_find_networks(ndexcon, accountName='MyAccountName')
# networkId = networks[1,"externalId"]
## Get the network data
# rcx = ndex_get_network(ndexcon, networkId)
## Do some changes to rcx..
## and update the network
# networkId = ndex_update_network(ndexcon, rcx, networkId)
# networkId = ndex_update_network(ndexcon, rcx) ## same as previous
NULL
```
ndex\_update\_user *Update User*

#### Description

Updates the authenticated user based on the data. Errors, if the user for ndexcon and uuid are different.

#### Usage

```
ndex_update_user(
  ndexcon,
  userId,
  emailAddress,
  isIndividual,
  displayName,
  firstName,
  lastName,
  image,
  website,
  description,
  verbose = FALSE
)
```
#### Arguments

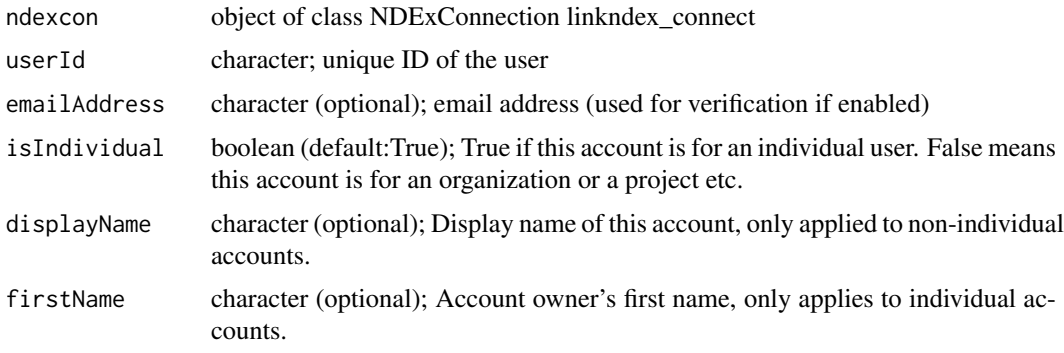

<span id="page-35-0"></span>

<span id="page-36-0"></span>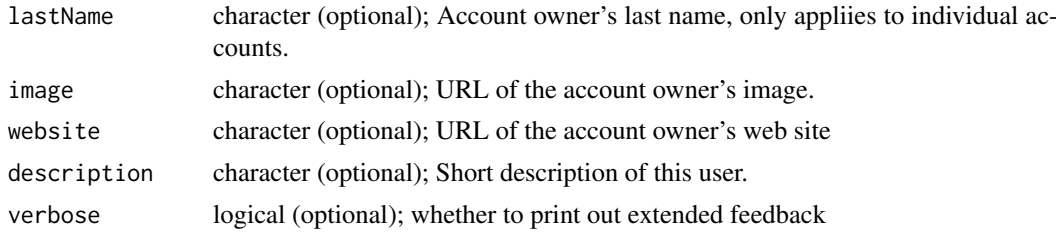

# Value

Empty string ("") on success, else error

# REST query

GET: ndex\_config\$api\$user\$update

#### Note

Requires an authorized user! (ndex\_connect with credentials) Compatible to NDEx server version 2.0

#### Examples

```
## Establish a server connection with credentials
# ndexcon = ndex_connect('MyAccountName', 'MyPassword')
## Find user and get its id
# user = ndex_find_user_byName(ndexcon, 'SomeUserName')
# userId = user$externalId
## Update user
# ndex_update_user(ndexcon, userId, firstName = 'Homer Jay', lastName = 'Simpson')
# ndex_update_user(ndexcon, userId, displayName = 'Max Power',
# image='https://upload.wikimedia.org/wikipedia/en/0/02/Homer_Simpson_2006.png',
# description='One of the most influential characters in the history of TV')
NULL
```
ndex\_user\_change\_password

*Change Password*

#### Description

Changes the authenticated user's password to the new password

#### Usage

ndex\_user\_change\_password(ndexcon, userId, password)

# Arguments

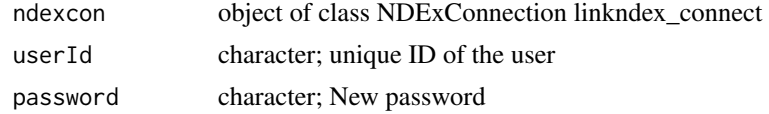

# <span id="page-37-0"></span>Value

Empty string on success, else error

# REST query

GET: ndex\_config\$api\$user\$password\$change

#### Note

Requires an authorized user! (ndex\_connect with credentials)

Compatible to NDEx server version 2.0

# Examples

```
## Establish a server connection with credentials
# ndexcon = ndex_connect('MyAccountName', 'MyPassword')
## Find user and get its id
# user = ndex_find_user_byName(ndexcon, 'SomeUserName')
# userId = user$externalId
## Change user password
# ndex_user_change_password(ndexcon, userId, 'SuperSaveNewPassword')
NULL
```
ndex\_user\_forgot\_password

*Forgot Password*

# Description

Causes a new password to be generated for the given user account and then emailed to the user's emailAddress

# Usage

ndex\_user\_forgot\_password(ndexcon, userId)

#### Arguments

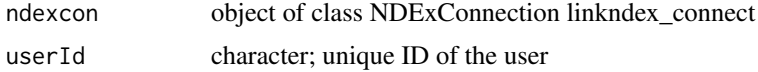

# Value

Empty string on success, else error

# REST query

GET: ndex\_config\$api\$user\$password\$mail Wrapper for ndex\_user\_mail\_password()

# Note

Compatible to NDEx server version 2.0

#### <span id="page-38-0"></span>ndex\_user\_get\_networksummary 39

#### Examples

```
## Establish a server connection
# ndexcon = ndex_connect()
## Find user and get its id
# user = ndex_find_user_byName(ndexcon, 'SomeUserName')
# userId = user$externalId
## Request new password via email
# ndex_user_forgot_password(ndexcon, userId)
NULL
```
ndex\_user\_get\_networksummary

*Get User's Account Page Networks*

# Description

This is a convenience function designed to support "My Account" pages in NDEx applications. It returns a list of NetworkSummary objects to display.

# Usage

ndex\_user\_get\_networksummary(ndexcon, userId)

#### Arguments

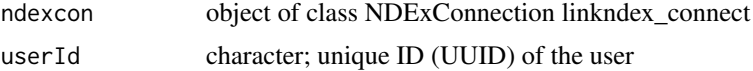

# Value

data.frame of networks (name, description, externalId, uri, etc.) on the account page of the specified user

# REST query

GET: ndex\_config\$api\$user\$networksummary

# Note

Requires an authorized user! (ndex\_connect with credentials)

Compatible to NDEx server version 2.0

```
## Establish a server connection with credentials
# ndexcon = ndex_connect('MyAccountName', 'MyPassword')
## get user by name to get UUID
# user = ndex_find_user_byName(ndexcon, 'MyAccountName')
# userId = user$externalId
## get all network permissions of the user
# networkSummary = ndex_user_get_networksummary(con, user$externalId)
# names(networkSummary)
```

```
## [1] "ownerUUID" "isReadOnly" "subnetworkIds" "errorMessage" "isValid"
                     " isShowcase" "visibility" "edgeCount"<br>"version" "owner" "name"
##[11] "uri" "version" "owner" "name" "properties"
##[16] "description" "externalId" "isDeleted"
NULL<sub>1</sub>
```

```
ndex_user_get_showcase
```
*Get User's Showcase Networks*

# Description

This is a convenience function to support "user pages" in NDEx applications. This function returns a list of network summary objects that the user who is specified by userid chose to display in his or her home page. For authenticated users, this function returns the networks that the authenticated user can read, for anonymous users, this function returns only public networks.

#### Usage

ndex\_user\_get\_showcase(ndexcon, userId)

#### Arguments

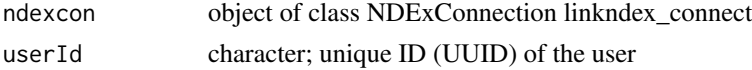

# Value

data.frame of networks (name, description, externalId, uri, etc.) in the showcase of the specified user

#### REST query

GET: ndex\_config\$api\$user\$showcase

#### Note

Compatible to NDEx server version 2.0

```
## Establish a server connection
ndexcon = ndex_connect()
## get user by name to get UUID
user = ndex_find_user_byName(ndexcon, 'ndextutorials')
userId = user$externalId
## get all network permissions of the user
showcase = ndex_user_get_showcase(ndexcon, userId)
names(showcase)<br>## [1] "ownerUUID"
                     "isReadOnly" "subnetworkIds" "errorMessage" "isValid"
## [6] "warnings" "isShowcase" "visibility" "edgeCount" "nodeCount"
                       "\tersion" "owner" "name" "name" "properties"<br>"externalId" "isDeleted" "modificationTime" "creationTime"
##[16] "description" "externalId" "isDeleted"
```
<span id="page-39-0"></span>

<span id="page-40-0"></span>ndex\_user\_list\_groups *Get User's Group Memberships*

#### Description

Query finds groups for which the current user has the specified membership type. If the "type' parameter is omitted, all membership types will be returned. Returns a map which maps a group UUID to the membership type the authenticated user has.

# Usage

```
ndex_user_list_groups(ndexcon, userId, type = NULL, start = NULL, size = NULL)
```
#### Arguments

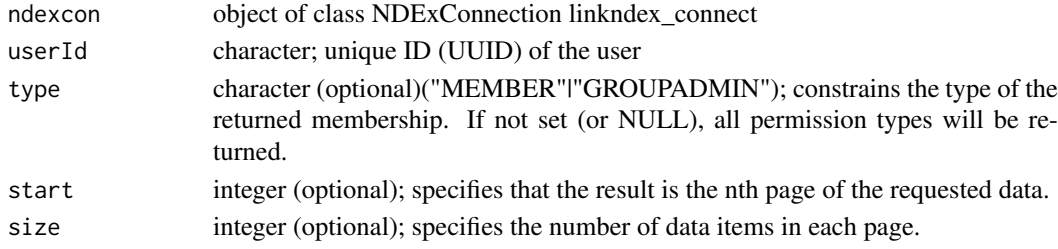

# Value

List of permissions of that user or empty object

#### REST query

GET: ndex\_config\$api\$user\$group\$list

# Note

Requires an authorized user! (ndex\_connect with credentials) Compatible to NDEx server version 2.0

```
## Establish a server connection with credentials
# ndexcon = ndex_connect('MyAccountName', 'MyPassword')
## Find user and get its id
# user = ndex_find_user_byName(ndexcon, 'MyAccountName')
# userId = user$externalId
## Find the user's groups and get one group id
# groups = ndex_user_list_groups(ndexcon, userId)
## $`ggggggg-rrrr-oooo-uuuu-pppppp111111`
## [1] "MEMBER"
##
## $`ggggggg-rrrr-oooo-uuuu-pppppp222222`
## [1] "GROUPADMIN"
# groupIds = names(groups)
## [1] "ggggggg-rrrr-oooo-uuuu-pppppp111111" "ggggggg-rrrr-oooo-uuuu-pppppp222222"
NULL
```
<span id="page-41-0"></span>ndex\_user\_list\_permissions

*Get User's Network Permissions*

# Description

This function returns networks for which the authenticated user is assigned the specified permission. Userid is the UUID of the authenticated user. Returns a JSON map in which the keys are network UUIDs and values are the highest permission assigned to the authenticated user.#'

#### Usage

```
ndex_user_list_permissions(
  ndexcon,
  userId,
  type = NULL,
  directonly = FALSE,
  start = NULL,
  size = NULL
\lambda
```
# Arguments

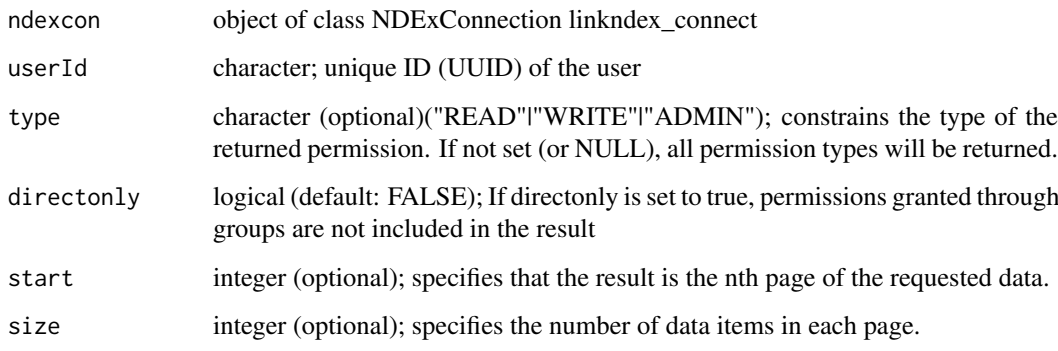

# Value

List of highest permissions of that user or empty object

# REST query

GET: ndex\_config\$api\$user\$permission\$list

# Note

Requires an authorized user! (ndex\_connect with credentials)

Compatible to NDEx server version 2.0

#### <span id="page-42-0"></span>ndex\_user\_mail\_password 43

#### Examples

```
## Establish a server connection with credentials
# ndexcon = ndex_connect('MyAccountName', 'MyPassword')
## get user by name to get UUID
# user = ndex_find_user_byName(ndexcon, 'MyAccountName')
# userId = user$externalId
## get all network permissions of the user
# networkPermissions = ndex_user_list_permissions(ndexcon, userId)
## $`nnneeett-wwww-oooo-rrrr-kkkkkkk11111`
## [1] "ADMIN"
## $`nnneeett-wwww-oooo-rrrr-kkkkkkk22222`
## [1] "WRITE"
## $`nnneeett-wwww-oooo-rrrr-kkkkkkk33333`
## [1] "READ"
# networkIds = names(networkPermissions)
## [1] "nnneeett-wwww-oooo-rrrr-kkkkkkk11111" "nnneeett-wwww-oooo-rrrr-kkkkkkk22222"
## [3] "nnneeett-wwww-oooo-rrrr-kkkkkkk33333"
## get all networks for which the user has Admin permissions
# networkPermissions = ndex_user_list_permissions(ndexcon, userId, type='ADMIN')
## $`nnneeett-wwww-oooo-rrrr-kkkkkkk11111`
## [1] "ADMIN"
## get all networks for which the user has direct access
# networkPermissions = ndex_user_list_permissions(ndexcon, user$externalId, directonly=TRUE)
## $`nnneeett-wwww-oooo-rrrr-kkkkkkk11111`
## [1] "ADMIN"
NULL
```

```
ndex_user_mail_password
```
*Email New Password*

#### Description

Causes a new password to be generated for the given user account and then emailed to the user's emailAddress

#### Usage

```
ndex_user_mail_password(ndexcon, userId)
```
#### Arguments

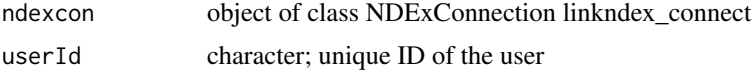

#### Value

Empty string on success, else error

# REST query

GET: ndex\_config\$api\$user\$password\$mail

#### Note

Compatible to NDEx server version 2.0

#### Examples

```
## Establish a server connection
# ndexcon = ndex_connect()
## Find user and get its id
# user = ndex_find_user_byName(ndexcon, 'SomeUserName')
# userId = user$externalId
## Request new password via email
# ndex_user_mail_password(ndexcon, userId)
NULL
```
ndex\_user\_show\_group *Get User's Membership in Group*

# Description

Returns the permission that the user specified in the URL has on the given group. Returns an empty object if the authenticated user is not a member of this group.

# Usage

ndex\_user\_show\_group(ndexcon, userId, groupId)

# Arguments

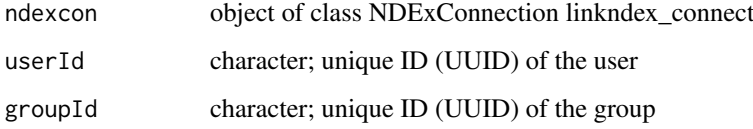

# Value

List of permissions of that user or empty object

# REST query

GET: ndex\_config\$api\$user\$group\$get

# Note

Requires an authorized user! (ndex\_connect with credentials)

Compatible to NDEx server version 2.0

<span id="page-43-0"></span>

#### <span id="page-44-0"></span>ndex\_user\_show\_permission 45

#### Examples

```
## Establish a server connection with credentials
# ndexcon = ndex_connect('MyAccountName', 'MyPassword')
## Find user and get its id
# user = ndex_find_user_byName(ndexcon, 'SomeUserName')
# userId = user$externalId
## Find the user's groups and get one group id
# groups = ndex_user_list_groups(ndexcon, userId)
# groupId = groups[1,"externalId"]
## get users's permission in the group
# userPermissions = ndex_user_show_group(ndexcon, userId, groupId)
## $`uuuuuuuu-ssss-eeee-rrrr-123456789abc`
## [1] "MEMBER"
NULL
```
ndex\_user\_show\_permission

*Get User's Permission for Network*

#### Description

Get the type(s) of permission assigned to the authenticated user for the specified network. Returns a map which maps a network UUID to the highest permission assigned to the authenticated user.

# Usage

```
ndex_user_show_permission(ndexcon, userId, networkId, directonly = FALSE)
```
# Arguments

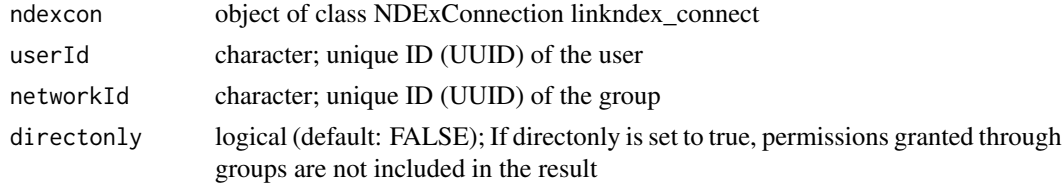

# Value

List of permissions of that user ("READ"|"WRITE"|"ADMIN") or empty object

#### REST query

GET: ndex\_config\$api\$user\$permission\$get

#### Note

Requires an authorized user! (ndex\_connect with credentials) Compatible to NDEx server version 2.0

# See Also

[ndex\\_network\\_get\\_permission](#page-26-1)

#### Examples

```
## Establish a server connection with credentials
# ndexcon = ndex_connect('MyAccountName', 'MyPassword')
## get user by name to get UUID
# user = ndex_find_user_byName(ndexcon, 'MyAccountName')
# userId = user$externalId
## Find one of your networks and get its UUID
# networks = ndex_find_networks(ndexcon, accountName='MyAccountName')
# networkId = networks[1,"externalId"]
## get users's permission to a network
# networkPermissions = ndex_user_show_permission(ndexcon, userId, networkId, directonly=TRUE)
## $`nnneeett-wwww-oooo-rrrr-kkkkkkk11111`
## [1] "ADMIN"
NULL
```
ndex\_verify\_user *Verify a User*

# Description

Verify the given user with UUID and verification code, which is set by email

# Usage

ndex\_verify\_user(ndexcon, userId, code)

#### Arguments

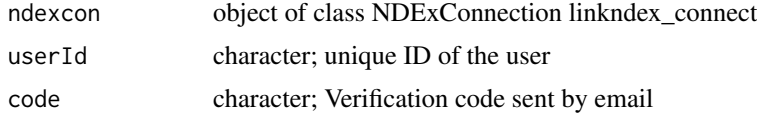

#### Value

string "User account XXX has been activated." when this user's account is successfully activated.

# REST query

GET: ndex\_config\$api\$user\$verify

# Note

Compatible to NDEx server version 2.0

```
## Establish a server connection
# ndexcon = ndex_connect()
## Find user and get its id
# user = ndex_find_user_byName(ndexcon, 'SomeUserName')
# userId = user$externalId
## Verify user with verification code
```
<span id="page-45-0"></span>

```
# ndex_verify_user(ndexcon, userId, 'Osqy11mRZ9')
## [1] "User account XXX has been activated."
NULL
```
<span id="page-46-1"></span>rcxgraph\_toRCX *Create RCX object from RCXgraph object*

# <span id="page-46-2"></span>Description

This function creates an [RCX](#page-49-1) object from a valid RCXgraph object.

The following rules apply to convert from [RCXgraph](#page-53-1) to [RCX](#page-49-1):

- all graph attributes are stored as named data.frames within the RCX object
- nodes receive their name value as "@id" attribute. All other node attributes are saved in the RCX object as nodeAttributes, access via rcx[["nodeAttributes"]]. Data goes from wide format (columns for each unique n with cells contianing v) to long format (column n containing attribute name and column v containing attribute value).
- edges are connected via their "s"art and "t"arget fields. The "@id" and "i"nteraction attribute are stored as is and all edgeAttributes are saved as node attributes, access via rcx[["edgeAttributes"]]. Data goes from wide format (columns for each unique n with cells contianing  $v$ ) to long format (column n containing attribute name and column v containing attribute value).

#### Usage

rcxgraph\_toRCX(rcxgraph, verbose = FALSE)

rcx\_fromRCXgraph(rcxgraph, verbose = FALSE)

#### Arguments

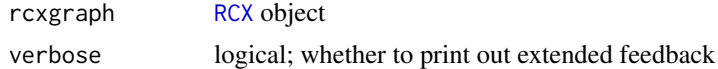

#### Details

An RCXgraph object could look like this:

```
## Get some network...
> ndexcon = ndex_connect()
> rcx = ndex_get_network(ndexcon,"dd268e2f-fd4d-11e7-adc1-0ac135e8bacf")
> summary(rcxgraph)
IGRAPH f99ed1e DN-- 30 218 --
```

```
+ attr: metaData (g/x), numberVerification (g/x), ndexStatus (g/x), provenanceHistory (g/x), networ
| (g/x), cyHiddenAttributes (g/x), status (g/x), name (v/c), @id (v/n), n (v/c), Basal (v/c), avg_PPI
| (v/c), Her2 (v/c), name (e/c), @id (e/n), i (e/c), NAME (e/c), strength (e/c), interaction (e/c)
```

```
## Attributes marked with "(g/x)" are graph attributes, "(v/x)" and "(e/x)" correspond to vertex and
## Accessing a graph attribute, e.g. "metaData"
rcxgraph$metaData
  consistencyGroup elementCount lastUpdate name properties version idCounter
```
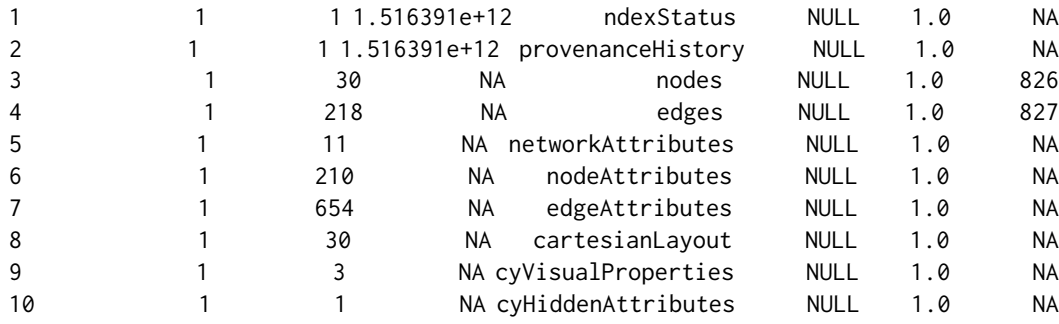

## The vertices: > V(rcxgraph)[[]] + 30/30 vertices, named, from f99ed1e: name X.id Basal avg\_PPR LumA LumB ANOVA\_FDR ANOV*k* 1 ABL1 332 ABL1 2.10282304283E-4 0.00153239525422 2.40855043132E-4 0.00243281556888 0.0126090 2 JAK2 331 JAK2 0.00818834880039 0.00229451204468 0.00112294137386 5.02052428871E-4 2.16495388 3 NOTCH4 330 NOTCH4 0.00271376234049 0.00146318626692 9.53762145731E-4 0.00122487574678 2.164953 4 KMT2C 329 KMT2C 0.00628341277798 0.00228045774193 0.00156001096343 0.00150488341005 0.022707 5 NOTCH1 328 NOTCH1 0.00839759047274 0.0185377425722 0.0238783637494 0.0174878270867 5.65380895  $6 \ldots$ ## Display the igraph vertex names > V(rcxgraph)\$name [1] "ABL1" "JAK2" "NOTCH4" "KMT2C" "NOTCH1" "INPPL1" "SPOP" "AKT1" "MYC" "GATA3" "MET" "I [16] "IBSP" "ERBB2" "PIK3CA" "EGFR" "TLN1" "MYCN" "KRAS" "CDH1" "TP53" "CCNE1" "CCND1" " ## The igraph vertex names equal to the ndex node names by default > V(rcxgraph)\$n [1] "ABL1" "JAK2" "NOTCH4" "KMT2C" "NOTCH1" "INPPL1" "SPOP" "AKT1" "MYC" "GATA3" "MET" "I [16] "IBSP" "ERBB2" "PIK3CA" "EGFR" "TLN1" "MYCN" "KRAS" "CDH1" "TP53" "CCNE1" "CCND1" " ## If in \link{rcx\_toRCXgraph} or \link{rcxgraph\_fromRCX} \quote{idAsVertexName} is set, the igraph ## Note: "@id" is displayed in the vertex summary as "X.id", but can be accessed using "@id" > V(rcxgraph)\$'@id' [1] 332 331 330 329 328 327 326 325 324 323 322 321 320 319 318 317 316 315 314 313 312 311 310 309 308 ## The edges: > E(rcxgraph)[[]] + 218/218 edges from f99ed1e (vertex names): tail head tid hid is name X.id is interactively interactional method in the matrix of the NAME strength interaction 1 ABL1 EGFR 1 19 interacts with 550 interacts with ABL1 (interacts with) EGFR 2.6501871987 2 ABL1 GATA3 1 10 interacts with 549 interacts with ABL1 (interacts with) GATA3 0.0017942365 3 ABL1 INPPL1 1 6 interacts with 548 interacts with ABL1 (interacts with) INPPL1 0.005311252 4 ABL1 JAK2 1 2 interacts with 547 interacts with ABL1 (interacts with) JAK2 0.00668830637 5 ABL1 MET 1 11 interacts with 546 interacts with ABL1 (interacts with) MET 2.37014815511  $6 \ldots$ 

```
## Display the igraph edge names
> E(rcxgraph)$name
```
#### <span id="page-48-0"></span>rcx\_asNewNetwork 49

[1] "interacts with" "interacts with" "interacts with" "interacts with" "interacts with" "interacts with" "interacts with" [8] ...

```
## The igraph edge names equal to the ndex edge "i"nteraction by default
> E(rcxgraph)$i
[1] "interacts with" "interacts with" "interacts with" "interacts with" "interacts with" "interacts with" "interacts with"
[8] ...
```

```
## If in \link{rcx_toRCXgraph} or \link{rcxgraph_fromRCX} \quote{idAsEdgeName} is set, the igraph equal to the n
## Note: "@id" is displayed in the edge summary as "X.id", but can be accessed using "@id"
> E(rcxgraph)$'@id'
[1] 550 549 548 547 546 545 544 543 542 541 540 539 538 537 536 535 534 533 532 531 530 529 528 527 526 525 524 523 522
[30] ...
```
# Value

returns object of class [RCX](#page-49-1) if successfull, NULL otherwise

#### See Also

[rcxgraph\\_fromRCX](#page-53-1) [rcx\\_toRCXgraph](#page-53-2) [rcx\\_fromJSON](#page-49-2) [rcx\\_toJSON](#page-52-1) [RCX](#page-49-1) [igraph](#page-0-0)

#### Examples

```
## Create an RCX object
rcx = rcx_new(c('@id'=1, n='Some Name', r='HGNC:Symbol'))
## Convert to RCXgraph
rcxgraph = rcxgraph_fromRCX(rcx)
## or
rcxgraph = rcx_toRCXgraph(rcx)
## Convert RCXgraph back to RCX
rcx = rcx_fromRCXgraph(rcxgraph)
## or
rcx = rcxgraph_toRCX(rcxgraph)
```
rcx\_asNewNetwork *Remove all interfering NDEx artefacts from RCX object*

#### Description

Remove all interfering NDEx artefacts from RCX object

#### Usage

```
rcx_asNewNetwork(rcx)
```
#### Arguments

rcx RCX object

# Details

After a RCX object is downloaded from an NDEx server, it will contain some aspects that are not present in a newly generated network, i.e. ndexStatus', provenanceHistory' and 'status'. Removing those aspects might be useful in some cases.

# Value

[RCX](#page-49-1) object

# See Also

[rcx\\_fromJSON](#page-49-2)

#### Examples

```
## Create an RCX object
rcx = rcx_new(c('@id'=1, n='Some Name', r='HGNC:Symbol'))
## Remove NDEx artefacts
rcx = rcx_asNewNetwork(rcx)
## Not run:
rcxjson = rcx_toJSON(rcx)
ndex_create_network(ndexcon, rcxjson)
```
## End(Not run)

<span id="page-49-2"></span>rcx\_fromJSON *Create RCX object from JSON data*

#### <span id="page-49-1"></span>Description

This function creates an RCX object from a supplied JSON-encoded CX object. RCX objects store the CX data as a named list of data.frames containing metaData and all aspects of the network.

#### Usage

rcx\_fromJSON(json, verbose = FALSE)

# Arguments

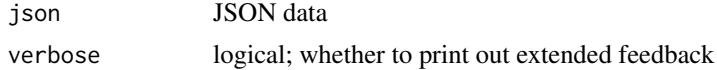

# Details

The structure of an RCX object, as shown via str(rcx) could be a list like this:

```
> str(rcx)
List of 12
$ metaData :'data.frame': 11 obs. of 7 variables:
 ..$ name : chr [1:11] "citations" "@context" "edgeAttributes" "edgeCitations" ...
```
<span id="page-49-0"></span>

```
..$ consistencyGroup: int [1:11] 1 1 1 1 1 1 1 1 1 1 ...
 ..$ elementCount : int [1:11] 4 23 NA NA 11 1 NA NA NA 5 ...
 ..$ lastUpdate : num [1:11] 1.44e+12 1.44e+12 1.44e+12 1.44e+12 1.44e+12 ...
 ..$ version : chr [1:11] "1.0" "1.0" "1.0" "1.0" ...
 ..$ idCounter : int [1:11] 60714397 NA NA 60714399 NA NA NA NA 60714395 ...
 ..$ properties :List of 11
$ numberVerification:'data.frame': 1 obs. of 1 variable:
 ..$ longNumber: num 2.81e+14
$ ndexStatus :'data.frame': 1 obs. of 10 variables:
  ..$ externalId : chr "eac8a4b8-6194-11e5-8ac5-06603eb7f303"
  ..$ creationTime : num 1.44e+12
 ..$ modificationTime: num 1.44e+12
 ..$ visibility : chr "PUBLIC"
 ..$ published : logi FALSE
 ..$ nodeCount : int 5
 ..$ noue.....<br>..$ edgeCount : int 11<br>. chr "n
 ..$ owner : chr "nci-pid"
 ..$ ndexServerURI : chr "http://public.ndexbio.org"
 ..$ readOnly : logi FALSE
$ @context :'data.frame': 1 obs. of 23 variables:
 ..$ GENPEPT : chr "http://www.ncbi.nlm.nih.gov/protein/"
 ..$ NCBI GENE : chr "http://identifiers.org/ncbigene/"
  ..$ ENSEMBL : chr "http://identifiers.org/ensembl/"
 [...]
$ networkAttributes :'data.frame': 4 obs. of 2 variables:
 ..$ n: chr [1:4] "name" "description" "version" "ndex:sourceFormat"
 ..$ v: chr [1:4] "PLK3 signaling events" "This network ..." [...]
$ citations :'data.frame': 4 obs. of 7 variables:
..$ @id : int [1:4] 60714380 60714383 60714386 60714397
..$ dc:identifier : chr [1:4] "pmid:17264206" "pmid:14968113" "pmid:12242661" "pmid:11551930"
..$ dc:type : chr [1:4] "URI" "URI" "URI" "URI"
..$ attributes :List of 4 [...]
$ nodes :'data.frame': 5 obs. of 2 variables:
..$ @id: int [1:5] 60714376 60714377 60714381 60714384 60714395
..$ n : chr [1:5] "CCNE1" "PLK3" "MPIP3" "CHK2" ...
$ nodeAttributes :'data.frame': 10 obs. of 4 variables:
 ..$ po: int [1:10] 60714376 60714376 60714377 60714377 60714381 60714381 60714384 60714384 60714395 60714395
 ..$ n : chr [1:10] "alias" "relatedTo" "alias" "relatedTo" ...
 ..$ v :List of 10
  .. ..$ : chr [1:6] "UniProt Knowledgebase:Q92501" "UniProt Knowledgebase:Q9UD21" ...
  .. ..$ : chr [1:98] "GENE ONTOLOGY:GO:0003713" "GENE ONTOLOGY:GO:0005515" ...
   [...]
 ..$ d : chr [1:10] "list_of_string" ...
$ edges :'data.frame': 11 obs. of 4 variables:
 ..$ @id: int [1:11] 60714379 60714382 ...
 ..$ s : int [1:11] 60714376 60714381 ...
 ..$ t : int [1:11] 60714377 60714377 ...
 ..$ i : chr [1:11] "neighbor-of" "neighbor-of" ...
$ edgeCitations :'data.frame': 11 obs. of 2 variables:
 ..$ po :List of 11
 .. ..$ : int 60714379
 .. ..$ : int 60714382
```

```
[...]
..$ citations:List of 11
.. ..$ : int 60714380
.. ..$ : int 60714383
 [...]
$ status :'data.frame': 1 obs. of 2 variables:
 ..$ error : chr ""
  ..$ success: logi TRUE
- attr(*, "class")= chr [1:2] "RCX" "list"
```
The data.frames representing nodes and edges could look like this:

```
> rcx[["nodes"]]
  @id n
1 60714376 CCNE1
2 60714377 PLK3
3 60714381 MPIP3
4 60714384 CHK2
5 60714395 P53
> rcx[["edges"]]
   eid s t i
1 60714379 60714376 60714377 neighbor-of
2 60714382 60714381 60714377 neighbor-of
3 60714385 60714384 60714377 neighbor-of
4 60714388 60714377 60714376 controls-expression-of
5 60714390 60714377 60714381 controls-phosphorylation-of
6 60714392 60714377 60714381 controls-state-change-of
7 60714393 60714377 60714384 controls-phosphorylation-of
8 60714394 60714377 60714384 controls-state-change-of
9 60714396 60714377 60714395 controls-phosphorylation-of
10 60714398 60714377 60714395 controls-state-change-of
11 60714399 60714377 60714395 neighbor-of
```
# Value

returns object of class RCX if successfull, NULL otherwise

#### See Also

[rcxgraph\\_fromRCX](#page-53-1) [rcxgraph\\_toRCX](#page-46-1) [rcx\\_toJSON](#page-52-1)

```
## Create an RCX object
rcx = rcx_new(c('@id'=1, n='Some Name', r='HGNC:Symbol'))
## Convert to JSON
json = rcx_toJSON(rcx)
## Convert it back from JSON
rcx = rcx_fromJSON(json)
```
<span id="page-51-0"></span>

<span id="page-52-0"></span>

#### Description

This function generates a (blank) RCX object. For a valid RCX, at least one node has to be specified. Optional attributes are 'n' for names and 'r' for represents. Ids have to be unique (in nodes) and may not contain 'NA' values. For names and represents attributes, 'NA' values are allowed.

#### Usage

 $rcx_new(nodes = c('@id' = 1))$ 

#### Arguments

nodes vector or data.frame (default:  $c('@id' = 1)$ ) node(s)

# Value

RCX object

# Examples

```
rcx = rcx_new()rcx = rcx_new(c('@id'=1)) #same as one before
rcx = rcx_new(nodes=c('@id'=1)) #same as one before
rcx = rcx_new(data.frame('@id'=c(1), check.names=FALSE)) #same as one before
rcx = rcx_new(c('@id'=1, n='Some Name'))
rcx = rcx_new(c('@id'=1, n='Some Name', r='HGNC:Symbol'))
#same as one before:
rcx = rcx_new(data.frame('@id'=c(1),n=c('Some Name'), r=c('HGNC:Symbol'), check.names=FALSE))
rcx = rcx_new(data, frame('@id'=c(1,2,3),n=c('Some Name','And another name',NA),r=c('HGNC:Symbol',NA,'UniProt:C3P0'), check.names=FALSE))
```
<span id="page-52-1"></span>rcx\_toJSON *Generate JSON data from RCX object*

# Description

Generate JSON data from RCX object

#### Usage

rcx\_toJSON(rcx, verbose = FALSE, pretty = FALSE)

#### Arguments

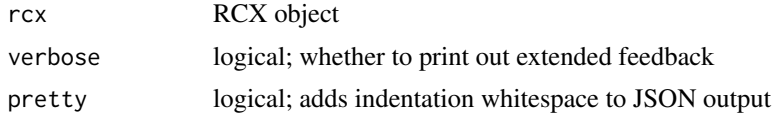

#### Value

json jsonlite json object if successfull, NULL otherwise

### See Also

[rcxgraph\\_fromRCX](#page-53-1) [rcxgraph\\_toRCX](#page-46-1) [rcx\\_fromJSON](#page-49-2)

#### Examples

```
## Create an RCX object
rcx = rcx_new(c('@id'=1, n='Some Name', r='HGNC:Symbol'))
## Convert to JSON
json = rcx_toJSON(rcx)
```
<span id="page-53-2"></span>rcx\_toRCXgraph *Create RCXgraph object from RCX object*

# <span id="page-53-1"></span>Description

This function creates an RCXgraph object from a supplied [RCX](#page-49-1) object. RCX objects store the CX data as a named list of data.frames containing metaData and all aspects of the network. The RCXgraph class inherits from igraph and contains the complete (R)CX information as graph, node and edge attributes. All [igraph](#page-0-0) functionality is available, e.g. access nodes and edges of igraph g via  $V(g)$  and  $E(g)$  and their attributes via  $V(g)$ \$attribute

# Usage

```
rcx_toRCXgraph(
  rcx,
  idAsVertexName = FALSE,
  idAsEdgeName = FALSE,
  verbose = FALSE
)
rcxgraph_fromRCX(
  rcx,
  idAsVertexName = FALSE,
  idAsEdgeName = FALSE,
  verbose = FALSE
)
```
#### Arguments

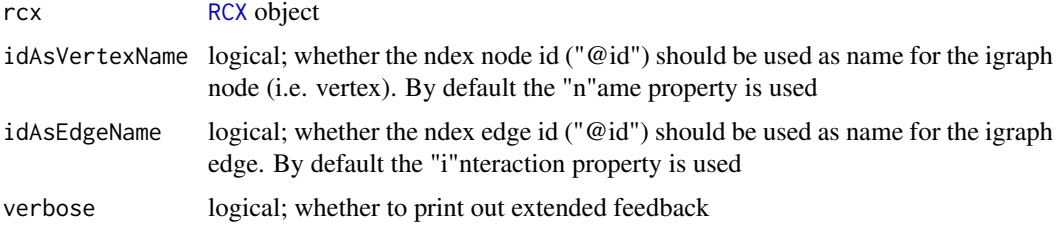

<span id="page-53-0"></span>

#### <span id="page-54-0"></span>Details

The following rules apply to convert from [RCX](#page-49-1) to RCXgraph:

- nodes receive their name from RCX\$node\$n. If idAsVertexName is TRUE, the "@id" value is used as name. All other information in aspects node and nodeAttributes are saved as [vertex\\_attr](#page-0-0), access via V(g). Data goes from long format (column n containing attribute name and column v containing attribute value) to wide format (columns for each unique n with cells contianing v).
- edges are connected via their "s"ource and "t"arget fields. The "@id" and "i"nteraction attribute are stored as is and all edgeAttributes are saved as  $edge_{\text{}}$  attractives are saved as  $E(g)$ . Data goes from long format (column n containing attribute name and column v containing attribute value) to wide format (columns for each unique n with cells contianing v).
- all other aspect data is stored as graph attributes, access via g\$<aspectName>

The following rules apply to convert RCXgraph back to [RCX](#page-49-1):

- Two vertex attributes "n" and "@id" have to be present in RCXgraph! Those two are mandatory [RCX](#page-49-1) node properties!
- The igraph vertex name is ignored for the conversion! If the name is needed, adjust manually, e.g.: V(RCXgraph)\$n <- V(RCXgraph)\$name
- The edge attribute "@id" has to be present in [RCX](#page-49-1)graph! This is a mandatory RCX edge property!

An RCXgraph object could look like this:

```
## Get some network...
> ndexcon = ndex_connect()
> rcx = ndex_get_network(ndexcon,"dd268e2f-fd4d-11e7-adc1-0ac135e8bacf")
> summary(rcxgraph)
IGRAPH f99ed1e DN-- 30 218 --
+ attr: metaData (g/x), numberVerification (g/x), ndexStatus (g/x), provenanceHistory (g/x), networ
| (g/x), cyHiddenAttributes (g/x), status (g/x), name (v/c), @id (v/n), n (v/c), Basal (v/c), avg_PPI
| (v/c), Her2 (v/c), name (e/c), @id (e/n), i (e/c), NAME (e/c), strength (e/c), interaction (e/c)
## Attributes marked with "(g/x)" are graph attributes, "(v/x)" and "(e/x)" correspond to vertex and
## Accessing a graph attribute, e.g. "metaData"
rcxgraph$metaData
 consistencyGroup elementCount lastUpdate name properties version idCounter
1 1 1 1.516391e+12 ndexStatus NULL 1.0 NA
2 1 1 1.516391e+12 provenanceHistory NULL 1.0 NA
3 1 30 NA nodes NULL 1.0 826
4 1 218 NA edges NULL 1.0 827
5 1 11 NA networkAttributes NULL 1.0 NA
6 1 210 NA nodeAttributes NULL 1.0 NA
7 1 654 NA edgeAttributes NULL 1.0 NA
8 1 30 NA cartesianLayout NULL 1.0 NA
9 1 3 NA cyVisualProperties NULL 1.0 NA
```
10 1 1 1 NA cyHiddenAttributes NULL 1.0 NA

## The vertices:

56 rcx\_toRCXgraph

> V(rcxgraph)[[]] + 30/30 vertices, named, from f99ed1e: name X.id Basal avg\_PPR LumA LumB ANOVA\_FDR ANOV*k* 1 ABL1 332 ABL1 2.10282304283E-4 0.00153239525422 2.40855043132E-4 0.00243281556888 0.0126090 2 JAK2 331 JAK2 0.00818834880039 0.00229451204468 0.00112294137386 5.02052428871E-4 2.16495388 3 NOTCH4 330 NOTCH4 0.00271376234049 0.00146318626692 9.53762145731E-4 0.00122487574678 2.164953 4 KMT2C 329 KMT2C 0.00628341277798 0.00228045774193 0.00156001096343 0.00150488341005 0.022707 5 NOTCH1 328 NOTCH1 0.00839759047274 0.0185377425722 0.0238783637494 0.0174878270867 5.65380895  $6 \ldots$ ## Display the igraph vertex names > V(rcxgraph)\$name [1] "ABL1" "JAK2" "NOTCH4" "KMT2C" "NOTCH1" "INPPL1" "SPOP" "AKT1" "MYC" "GATA3" "MET" "|  $[16]$  "IBSP" "ERBB2" "PIK3CA" "EGFR" "TLN1" "MYCN" "KRAS" "CDH1" "TP53" "CCNE1" "CCND1" " ## The igraph vertex names equal to the ndex node names by default > V(rcxgraph)\$n [1] "ABL1" "JAK2" "NOTCH4" "KMT2C" "NOTCH1" "INPPL1" "SPOP" "AKT1" "MYC" "GATA3" "MET" "| [16] "IBSP" "ERBB2" "PIK3CA" "EGFR" "TLN1" "MYCN" "KRAS" "CDH1" "TP53" "CCNE1" "CCND1" " ## If in \link{rcx\_toRCXgraph} or \link{rcxgraph\_fromRCX} \quote{idAsVertexName} is set, the igraph ## Note: "@id" is displayed in the vertex summary as "X.id", but can be accessed using "@id" > V(rcxgraph)\$'@id' [1] 332 331 330 329 328 327 326 325 324 323 322 321 320 319 318 317 316 315 314 313 312 311 310 309 308 ## The edges: > E(rcxgraph)[[]] + 218/218 edges from f99ed1e (vertex names): tail head tid hid i name X.id i i i NAME strength interaction 1 ABL1 EGFR 1 19 interacts with 550 interacts with ABL1 (interacts with) EGFR 2.6501871987 2 ABL1 GATA3 1 10 interacts with 549 interacts with ABL1 (interacts with) GATA3 0.0017942365 3 ABL1 INPPL1 1 6 interacts with 548 interacts with ABL1 (interacts with) INPPL1 0.005311252 4 ABL1 JAK2 1 2 interacts with 547 interacts with ABL1 (interacts with) JAK2 0.00668830637 5 ABL1 MET 1 11 interacts with 546 interacts with ABL1 (interacts with) MET 2.37014815511 6 ... ## Display the igraph edge names > E(rcxgraph)\$name [1] "interacts with" "interacts with" "interacts with" "interacts with" "interacts with" "interacts with" "interacts with" [8] ... ## The igraph edge names equal to the ndex edge "i"nteraction by default > E(rcxgraph)\$i [1] "interacts with" "interacts with" "interacts with" "interacts with" "interacts with" "interacts with" "interacts with" [8] ... ## If in \link{rcx\_toRCXgraph} or \link{rcxgraph\_fromRCX} \quote{idAsEdgeName} is set, the igraph equal to the n ## Note: "@id" is displayed in the edge summary as "X.id", but can be accessed using "@id" > E(rcxgraph)\$'@id' [1] 550 549 548 547 546 545 544 543 542 541 540 539 538 537 536 535 534 533 532 531 530 529 528 527 526 525 524 523 522 [30] ...

#### <span id="page-56-0"></span>rcx\_updateMetaData 57

# Value

returns object of class RCXgraph if successfull, NULL otherwise

# See Also

[rcxgraph\\_toRCX](#page-46-1) [rcx\\_fromRCXgraph](#page-46-2) [rcx\\_fromJSON](#page-49-2) [rcx\\_toJSON](#page-52-1) [RCX](#page-49-1) [igraph](#page-0-0)

#### Examples

```
## Create an RCX object
rcx = rcx_new(c('@id'=1, n='Some Name', r='HGNC:Symbol'))
## Convert to RCXgraph
rcxgraph = rcxgraph_fromRCX(rcx)
## or
rcxgraph = rcx_toRCXgraph(rcx)
## Convert RCXgraph back to RCX
rcx = rcx_fromRCXgraph(rcxgraph)
## or
rcx = rcxgraph_toRCX(rcxgraph)
```
rcx\_updateMetaData *Updating the meta-data of an RCX object*

# Description

Updating the meta-data of an RCX object

# Usage

```
rcx_updateMetaData(
  rcx,
  mandatoryAspects = c("nodes"),
  excludeAspects = c("metaData", "numberVerification", "status"),
  force = FALSE,
  verbose = FALSE
)
```
# Arguments

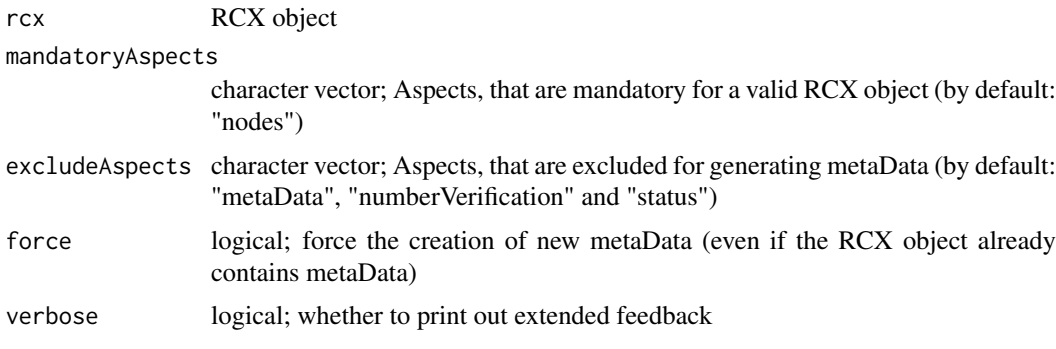

# <span id="page-57-0"></span>Details

For a given RCX object the meta-data is updated, i.e. the counted elements and id counter are updated. If an aspect was added/removed, it will also added/removed from the meta-data. If mandatory aspects (specified in mandatoryAspects parameter) are missing in the RCX object, an error is thrown.

# Value

[RCX](#page-49-1) object

```
## Create an RCX object
rcx = rcx_new(c('@id'=1, n='Some Name', r='HGNC:Symbol'))
## update meta-data
rcx = rcx_updateMetaData(rcx)
# or with explicitly set default values
rcx = rcx_updateMetaData(rcx, mandatoryAspects=c('nodes'),
                         excludeAspects=c("metaData", "numberVerification", "status"),
                         force=FALSE, verbose=FALSE)
```
# <span id="page-58-0"></span>Index

∗ datasets ndex\_config, [4](#page-3-0) ∗ package ndexr-package, [3](#page-2-0) edge\_attr, *[55](#page-54-0)* igraph, *[49](#page-48-0)*, *[54](#page-53-0)*, *[57](#page-56-0)* ndex\_config, [4,](#page-3-0) *[5](#page-4-0)* ndex\_connect, [4,](#page-3-0) *[21](#page-20-0)* ndex\_create\_group, [5](#page-4-0) ndex\_create\_network, [6](#page-5-0) ndex\_create\_user, [7](#page-6-0) ndex\_delete\_group, [9](#page-8-0) ndex\_delete\_network, [10](#page-9-0) ndex\_delete\_user, [11](#page-10-0) ndex\_find\_groups, [12](#page-11-0) ndex\_find\_networks, [13](#page-12-0) ndex\_find\_user\_byId, [15](#page-14-0) ndex\_find\_user\_byName, [15](#page-14-0) ndex\_find\_users, [14](#page-13-0) ndex\_get\_group, [16](#page-15-0) ndex\_get\_network, [17](#page-16-0) ndex\_group\_delete\_membership, [18](#page-17-0) ndex\_group\_list\_networks, [19](#page-18-0) ndex\_group\_list\_users, [20](#page-19-0) ndex\_group\_network\_get\_permission, [21](#page-20-0) ndex\_group\_set\_membership, [22](#page-21-0) ndex\_network\_aspect\_get\_metadata, [23](#page-22-0) ndex network delete permission, [24](#page-23-0) ndex\_network\_get\_aspect, [25](#page-24-0) ndex\_network\_get\_metadata, [26](#page-25-0) ndex\_network\_get\_permission, [27,](#page-26-0) *[45](#page-44-0)* ndex\_network\_get\_provenance, [28](#page-27-0) ndex\_network\_get\_summary, [29](#page-28-0) ndex\_network\_set\_systemProperties, [29](#page-28-0) ndex\_network\_update\_aspect, [31](#page-30-0) ndex\_network\_update\_permission, [32](#page-31-0) ndex\_network\_update\_profile, [33](#page-32-0) ndex\_update\_group, [34](#page-33-0) ndex\_update\_network, [35](#page-34-0) ndex\_update\_user, [36](#page-35-0) ndex\_user\_change\_password, [37](#page-36-0)

ndex\_user\_forgot\_password, [38](#page-37-0) ndex\_user\_get\_networksummary, [39](#page-38-0) ndex\_user\_get\_showcase, [40](#page-39-0) ndex\_user\_list\_groups, [41](#page-40-0) ndex user list permissions, [42](#page-41-0) ndex\_user\_mail\_password, [43](#page-42-0) ndex\_user\_show\_group, [44](#page-43-0) ndex\_user\_show\_permission, [45](#page-44-0) ndex\_verify\_user, [46](#page-45-0) ndexr *(*ndexr-package*)*, [3](#page-2-0) ndexr-package, [3](#page-2-0)

RCX, *[6](#page-5-0)*, *[17](#page-16-0)*, *[35](#page-34-0)*, *[47](#page-46-0)*, *[49,](#page-48-0) [50](#page-49-0)*, *[54,](#page-53-0) [55](#page-54-0)*, *[57,](#page-56-0) [58](#page-57-0)* RCX *(*rcx\_fromJSON*)*, [50](#page-49-0) rcx\_asNewNetwork, [49](#page-48-0) rcx\_fromJSON, *[49,](#page-48-0) [50](#page-49-0)*, [50,](#page-49-0) *[54](#page-53-0)*, *[57](#page-56-0)* rcx\_fromRCXgraph, *[57](#page-56-0)* rcx\_fromRCXgraph *(*rcxgraph\_toRCX*)*, [47](#page-46-0) rcx\_new, [53](#page-52-0) rcx\_toJSON, *[49](#page-48-0)*, *[52](#page-51-0)*, [53,](#page-52-0) *[57](#page-56-0)* rcx\_toRCXgraph, *[49](#page-48-0)*, [54](#page-53-0) rcx\_updateMetaData, [57](#page-56-0) RCXgraph, *[47](#page-46-0)* RCXgraph *(*rcx\_toRCXgraph*)*, [54](#page-53-0) rcxgraph\_fromRCX, *[49](#page-48-0)*, *[52](#page-51-0)*, *[54](#page-53-0)* rcxgraph\_fromRCX *(*rcx\_toRCXgraph*)*, [54](#page-53-0) rcxgraph\_toRCX, [47,](#page-46-0) *[52](#page-51-0)*, *[54](#page-53-0)*, *[57](#page-56-0)*

vertex\_attr, *[55](#page-54-0)*